## **STUDENTSKÝ ČASOPIS A KORESPONDENČNÍ SEMINÁŘ**

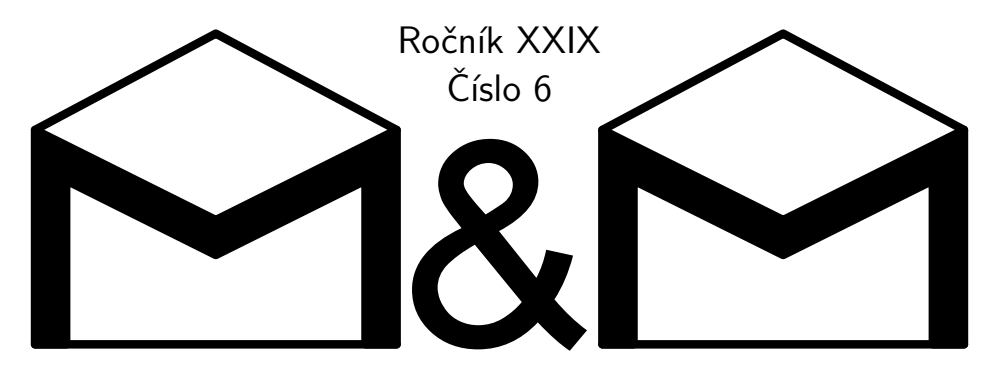

**MATEMATIKA FYZIKA INFORMATIKA** 

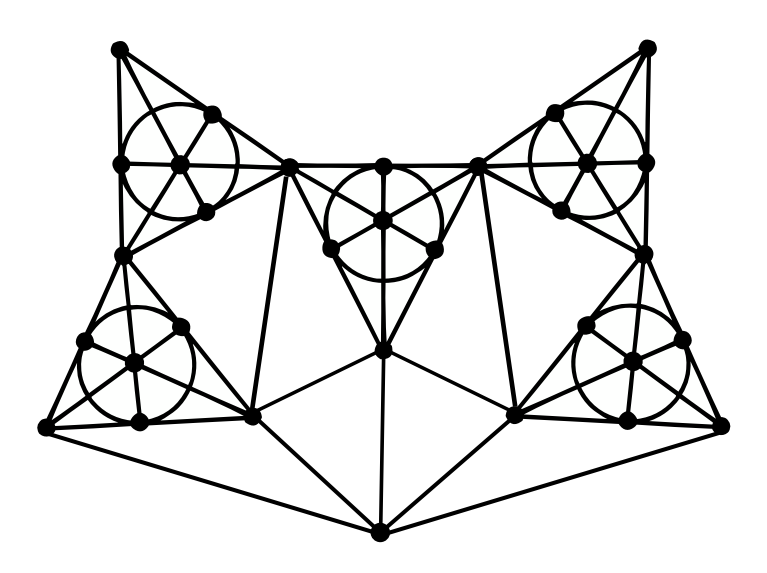

Uvnitř najdete několik témat a s nimi souvisejících úloh. Zamyslete se nad nimi a pošlete nám svá řešení. My vám je opravíme a ta nejzajímavější z nich otiskneme. Nejlepší řešitele zveme na podzim a na jaře na soustředění.

## **Milí řešitelé,**

blížící se prázdniny a konec školního roku znamenají i konec 29. ročníku semináře M&M. A ať už se v létě chystáte do hor, na pláž nebo třeba na chatu, nezapomeňte si s sebou přibalit letošní poslední číslo. Žádná nová zadání už v něm nenajdete, ale čekají tu na vás zbývající řešení úloh z minulých čísel. Kromě toho se můžete těšit na poslední řešitelské články k letošním témátkům. Jestli už se vám však po řešení úloh začíná stýskat, nesmutněte, již nyní se můžete pustit do čtení prvního čísla 30. ročníku s novými témátky a zadáními<sup>[1](#page-1-0)</sup>. Kromě toho můžete zavzpomínat na proběhlé jarní soustředění prostřednictvím fotek, které už si můžete prohlédnout na webu.[2](#page-1-1)

Uplynulý ročník nám udělal radost především velkým počtem řešitelů. Nejlépe z nich si vedli Dr.<sup>MM</sup> Ondřej Sedláček, Dr.<sup>MM</sup> Matyáš Pokorný a Dr.<sup>MM</sup> Jana Uglickich, kteří se umístili na prvních třech místech. Dort za nejlepší článek si zasloužili Mgr.MM Jáchym Löwenhöffer a Dr.MM Lída Růžička za svůj článek *Dláždění*. Vybírání nejlepšího článku však rozhodně nebylo snadné, i další došlé řešitelské články byly velice zdařilé a bylo téměř nemožné objektivně vybrat ten nejlepší. Proto velmi doporučujeme k přečtení také například články *Konečné projektivní roviny* od Dr.<sup>MM</sup> Julie Klementové, Mgr.<sup>MM</sup> Jáchyma Löwenhöffera a Dr.<sup>MM</sup> Adama Žáka a *Logistická regrese: Využití derivací ve statistice* od Dr.MM Jany Uglickich. Moc gratulujeme!

Nakonec nám nezbývá než poděkovat vám všem za účast na letošním ročníku, řešení úloh i spoustu poslaných článků. Doufáme, že jste si kromě zajímavých témátek a úloh v časopise užili i soustředění a víkendovky, a i pokud jste se jich nezúčastnili, těšíme se, že vás potkáme třeba v příštím školním roce! Budeme moc rádi, když na 29. ročník ještě na chvíli zavzpomínáte a vyplníte nám anketu,[3](#page-1-2) pomůžete nám tak M&M dále zlepšovat.

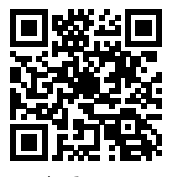

Anketa

Přejeme vám krásné letní prázdniny plné pohody, sluníčka a třeba i řešení M&M!

*Vaši organizátoři*

## **Obsah**

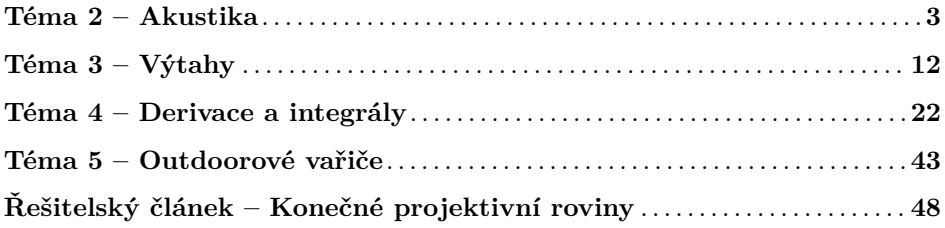

<span id="page-1-0"></span><sup>1</sup><https://mam.mff.cuni.cz/media/cislo/pdf/30/30-1.pdf>

<span id="page-1-1"></span><sup>2</sup><https://mam.mff.cuni.cz/soustredeni/55/fotogalerie/606/>

<span id="page-1-2"></span><sup>3</sup><https://forms.office.com/e/85UMSCtTpW>

# **Řešení témat**

## **Téma 2 – Akustika**

Řešení úloh ze 3. dílu

Úloha 1

#### <span id="page-2-0"></span>**Zadání:**

*Vyberte si nějaký reproduktor, u kterého předpokládáte velké rozdíly ve vyzařování do různých směrů, a změřte jeho směrovou charakteristiku. Bude plně dostačující, pokud směrovou charakteristiku změříte pouze v rovině.*

### **Řešení:**

Na začátku je potřeba si stanovit postup měření. Jelikož je směrová charakteristika určena relativním akustickým výkonem v různých směrech, bude stačit, když změříme hladinu intenzity zvuku v nějaké fixní vzdálenosti. Pokud chceme získat hezkou křivku spojující místa se stejnou hladinou intenzity, budeme během experimentu v různých směrech oddalovat od reproduktoru měřič hladiny intenzity zvuku, dokud se nám nezobrazí nějaká předem daná hodnota. Tato hodnota samozřejmě musí být nižší než všechny hodnoty hladiny intenzity těsně u reproduktoru.

Mezi řešeními se vyskytovaly oba postupy. Ve vzorovém řešení si ukážeme druhý způsob, neboť jeho výsledkem je názornější ukázka toho, co to vlastně směrová charakteristika je.

Důležitým rozhodnutím byl výběr správného reproduktoru. Pokud bychom si vybrali basový reproduktor, tak bychom měli velký problém něco naměřit, protože nízké frekvence jsou reprodukovány do všech směrů přibližně stejně (proto nemusí být subwoofer umístěn směrem k posluchačům). Mnohem slibnější výsledky jdou očekávat od výškového reproduktoru. Pokud bychom měli být skutečně pečliví, měli bychom měřit směrovou charakteristiku zvlášť pro různé frekvence. My si však vystačíme s tím, že pro experiment použijeme reproduktor, který je primárně určen pro reprodukování středních a vyšších frekvencí, a změříme jeho směrovou charakteristiku pro frekvenci 2 000 Hz.

K měření budeme kromě samotného reproduktoru a softwaru pro generování konkrétní frekvence potřebovat nějaký měřič hladiny intenzity zvuku (buď aplikace v telefonu, nebo dedikovaný přístroj). Také se bude hodit pravítko nebo metr a úhloměr, abychom mohli naměřené výsledky vynášet do souřadnicového systému. Měření jsme v rámci vzorového řešení provedli pro 24 různých směrů (po 15°). Vzdálenost byla měřena s přesností na jednotky cm. Reproduktor je ve výsledném diagramu na Obrázku [1](#page-3-0) orientován směrem nahoru. Měření jsme vzhledem k povaze experimentu neopakovali.

Z diagramu je vidět, že reproduktor při 2000 Hz rozhodně nemá kulovou směrovou charakteristiku, ale směrová charakteristika spíše připomíná kardioidní. Pokud bychom chtěli získat přesnější výsledky, museli bychom měření pro každý směr

<span id="page-3-0"></span>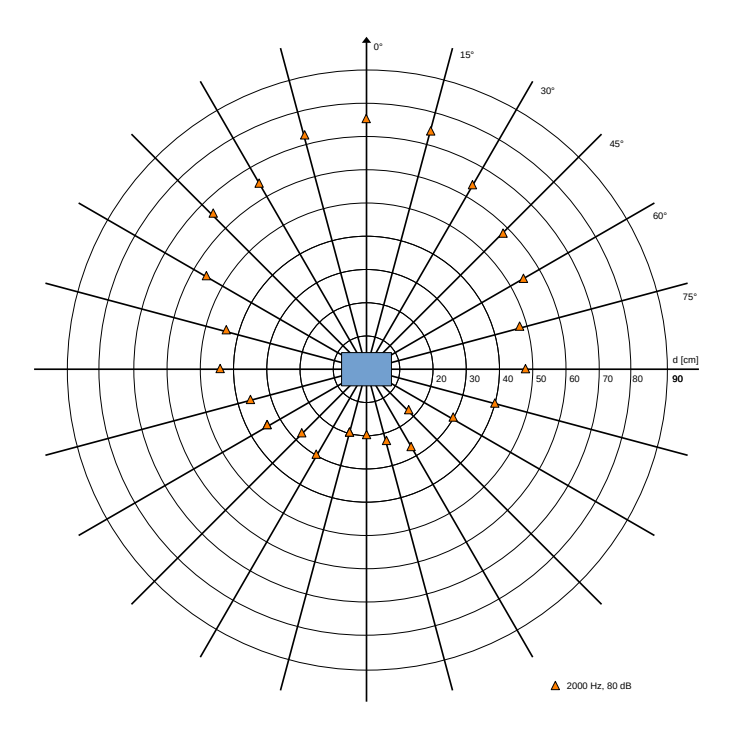

**Obrázek 1:** Výsledky měření směrové charakteristiky

několikrát zopakovat a do diagramu vynést průměrnou hodnotu a konfidenční intervaly.

#### Úloha 2

#### **Zadání:**

*Najděte si na webu nějaký existující model bezdrátových sluchátek a spočítejte, jakou mají účinnost přeměny elektrické energie na mechanickou energii zvukových vln.*

### **Řešení:**

Výpočet provedeme pro bezdrátová sluchátka JBL Tune Flex. Výrobce u nich uvádí, že dosahují hladiny intenzity zvuku 110 dB, akumulátor má kapacitu 55 mAh, napětí 3,85 V a sluchátka vydrží hrát až 8 hodin. Tyto údaje nám budou k výpočtu stačit. Sluchátko aproximujeme všesměrovým bodovým zdrojem a budeme předpokládat, že hladina intenzity odpovídá vzdálenosti 1 cm od zdroje (odhadnutá vzdálenost reproduktoru bezdrátového sluchátka od ušního bubínku).

Začneme tím, že si vyjádříme intenzitu sluchátek. Známe hladinu intenzity sluchátek *L* ve vzdálenosti *r* od ušního bubínku. Ta odpovídá nějaké intenzitě *I*,

kterou můžeme spočítat podle vzorce  $L = 10 \log \frac{I}{I_0}$ .

$$
L = 10 \log \frac{I}{I_0}
$$

$$
\frac{L}{10} = \log \frac{I}{I_0}
$$

$$
10^{L/10} = \frac{I}{I_0}
$$

$$
I = I_0 10^{L/10}
$$

Dále musíme intenzitu *I* vynásobit plochou *S*, do které se zvuk v této vzdálenosti rozprostírá. Tím dostaneme akustický výkon *P* (ve wattech). *S* spočítáme normálně jako plochu koule.

$$
P = SI = 4\pi r^2 I_0 10^{L/10}
$$

Dosazením konkrétních hodnot dostaneme:

$$
P = 4\pi r^2 I_0 10^{L/10} = 4\pi \cdot (0.01 \text{m})^2 \cdot 10^{-12} \text{Wm}^{-2} \cdot 10^{110 \text{dB}/10} \approx 1.26 \cdot 10^{-4} \text{W}
$$

Když známe výkon sluchátek, snadno spočítáme celkovou energii zvuku *E<sup>z</sup>* (prostým vynásobením časem *t*, po který jsou sluchátka schopná hrát). Abychom získali účinnost *n*, musíme ještě spočítat energii uloženou v plně nabitém akumulátoru *Ea*.

Energii akumulátoru můžeme vypočítat jako součin napětí *U* a náboje *Q*. Napětí známe přímo od výrobce. Náboj musíme převést na Ah. Pokud čas necháme v hodinách, tak náboj nemusíme převádět na coulomby.

$$
n = \frac{E_z}{E_a} = \frac{Pt}{UQ} = \frac{1.26 \cdot 10^{-4} \text{W} \cdot 8 \text{h}}{3.85 \text{V} \cdot 55 \cdot 10^{-3} \text{Ah}} \approx 4.75 \cdot 10^{-3}
$$

Účinnost přeměny energie akumulátoru na mechanickou energii zvuku nám tedy vyšla jen asi půl procenta.

Úloha 3

#### **Zadání:**

*Proč si myslíte, že reproduktory mají tak nízkou účinnost?*

#### **Řešení:**

V předchozí úloze nám účinnost vyšla hluboko pod 1%. Reproduktor funguje na principu přeměny elektrické energie na mechanickou energii kmitající membrány a ta se následně mění na energii zvukových vln. Pokud není reproduktor napájen přímo ze sítě, musíme ještě uvažovat přeměnu chemické energie akumulátoru na elektrickou energii. Platí, že všechny přeměny energie mají účinnost ve vyšších desítkách procent s výjimkou přeměny mechanické energie membrány na energii zvukových vln. Nízká účinnost tedy musí být zejména výsledkem neefektivity této přeměny.

#### Úloha 5

#### **Zadání:**

*Plánujete streamovat na Twitchi hraní své oblíbené online hry. Pořídíte si dynamický nebo kondenzátorový mikrofon? Proč? Bude vaše rozhodnutí nějak záviset na vašem rozpočtu?*

#### **Řešení:**

Rozhodnutí bude záviset zejména na tom, jestli máme dostatek peněz na řešení celkové akustiky místnosti. Pokud zní odpověď ano, tak bude rozumné sáhnout po kondenzátorovém mikrofonu, který nám zajistí o něco přirozenější zvuk. Pokud ale nemáme peněz nazbyt a vystačí nám tak akorát jen na samotný mikrofon, určitě bude lepší zvolit si dynamický mikrofon. Zvuk možná nebude tak přirozený, ale kdybychom si vybrali kondenzátorový mikrofon, riskujeme, že se na kvalitě zvuku velmi negativně podepíšou různé zvuky a zkreslení, které nebudou eliminovány vhodnými stavebními úpravami.

## Řešení problému 1 ze 4. dílu – Odhlučnění schodiště

#### **Zadání:**

*Výrazným zdrojem hluku uvnitř bytových domů bývá schodiště, neboť člověk chozením po schodech vyvíjí větší nárazy na konstrukci, než kdyby chodil po rovině. Jak byste tento problém řešili? Lze schodiště nějak odizolovat? Nezapomeňte, že konstrukce schodiště musí být ke stropům (nebo stěnám) nějak připevněná nebo na nich položená, aby přenášela své zatížení.*

K tomuto problému nám přišlo několik pěkných řešení, otiskujeme dvě z nich. První z nich poslala Bc.MM Anežka Stará a najdete jej níže. Druhé, od Dr.MM Dominika Kaňky, bylo zpracováno formou článku, který si můžete přečíst na straně [8.](#page-6-0)

> *Viktor Materna;* [viktor.mat@seznam.cz](mailto:viktor.mat@seznam.cz) *Tereza Agnes Pokorná;* [tereza.tter.hladikova@gmail.com](mailto:tereza.tter.hladikova@gmail.com)

## **Řešení Bc.MM Anežky Staré**

Při stavění nového schodiště je třeba si rozmyslet několik věcí. Samozřejmě máme zákonem dané normy, které je třeba dodržet (viz Vyhláška č. 268/2009 Sb., o technických požadavcích na stavby § 23), ale musíme se zamyslet i nad tím, jestli chceme pouze designové schodiště, nebo i praktické.

Akustika u schodiště se podle mého hledání málo řeší. Mnoho článků se zaměřuje pouze na "pohledovou" stránku schodiště. A když jsem se ptala doma, jak u nás máme vyřešenou akustiku u schodiště (máme dvoje schody, jedny z betonových prefabrikátů a druhé ze dřeva), tak jsem se dozvěděla, že naši to vůbec neřešili, jelikož chtěli, aby schody nějak vypadaly. Na jejich obranu, betonové schody tu byly dříve, než jsme se sem nastěhovali.

Jedna možnost zvukové ochrany je kročejová izolace, která se umístí na uložení schodišťového ramene, na mezipodestu a na boční stranu schodišťového ramene. Používá se pěnová nebo gumová kročejová izolace, která bývá zároveň samolepící, takže její připevnění není složité. Vše je ale provedeno před nainstalováním schodiště do prostoru.

Důležitý je také materiál, ze kterého je schodiště vyrobeno. Záleží i na objemové hmotnosti, čím vyšší je, tím lépe izoluje proti hluku. Dalším faktorem je tloušťka materiálu, kde je to stejné, čím větší je masa materiálu, tím hůře jej rozvibrujeme. K dosažení minimálního kročejového hluku je potřeba tuhý a rozměrově stabilní materiál.

Při výběru konkrétního materiálu bych se soustředila převážně na ty druhy, které nejpomaleji vedou zvuk (tabulka [1\)](#page-6-1), což by mohl v nejlepším případě být kaučuk a korek, ale kvůli jejich malé dostupnosti, praktičnosti a zároveň ceně je to nereálné. Když se zaměřím pouze na často používané materiály na výstavbu schodiště, tak tu máme dřevo, beton, ocel, sklo a železobeton. Z pohledu rychlosti zvuku je nejlepší mít betonové nebo dřevěné schody, ale musíme počítat s tím, že rychlost zvuku se mění s teplotou. Důležitá je zároveň rezonance v materiálech – jak se v nich přenáší vibrace.

| Sklo                   | $5200 \text{ m/s}$     |
|------------------------|------------------------|
| Ocel                   | $5000 \text{ m/s}$     |
| Dřevo (bukové, dubové) | $3\ 400\ \mathrm{m/s}$ |
| <b>Beton</b>           | $1700 \text{ m/s}$     |
| Korek                  | $500 \text{ m/s}$      |
| Kaučuk                 | $40 \text{ m/s}$       |

<span id="page-6-1"></span>**Tabulka 1:** Rychlost zvuku v různých materiálech

Pro snížení přenosu hluku můžeme minimalizovat spoje s ostatními konstrukcemi. A do potřebných spojů přidat tlumící materiály, které zároveň oddělí spoje od ostatních konstrukcí a sníží tím přenos vibrací.

Zde jsou některé firmy, které vyrábějí produkty pro omezení šíření kročejového hluku: Schöck Wittek, Jordahl & Pfeifer, Halfen, a další. Jejich výrobky se používají převážně pro ukotvení schodiště. Většina výrobků není efektivní při samostatném použití, takže k dosažení dobrého výsledku je zapotřebí zabudovat do schodiště sérii tlumících prvků.

U schodiště v bytovém domě není jen problém s kročejovým hlukem, ale i s otevřeným prostorem, kvůli schodům od přízemí až do nejvyššího patra.

<span id="page-6-0"></span>Jestli už je schodiště postaveno, tak prostředky k jeho utlumení jsou velmi omezené a pomůžou jen částečně. Kotvení lze za jistých podmínek obměnit, nebo lze doplnit tlumící materiál, ale provedení je náročné. Bez zásahu do schodiště nám mohou pomoct například nalepené kobercové nášlapy, které připadají v úvahu jen u vnitřních schodišť, takže pouze v rodinných domech.

## Odhlučnění schodiště 10b *Dr.*MM *Dominik Kaňka*

Nesprávně odizolované, akusticky špatně vyřešené schodiště dokáže být významným zdrojem hluku v bytových i v rodinných domech. Jedná se většinou o kročejový hluk popřípadě o vrzání a skřípání. V následujících pár řádcích bych se rád na oba případy podíval a navrhl nějaká řešení.

## Kročejový hluk

Co vlastně je ten kročejový hluk? Jedná se o nežádoucí zvuk vyvolaný vibracemi. Vzniká po nárazu tělesa do konstrukce, většinou je způsoben chůzí. Obecně platí – čím tužší a stabilnější konstrukce, tím lepší (z hlediska akustiky). Spojení, které spojuje schodiště a stěny/strop, se říká akustický most – je to prostředek, kterým se přenáší vibrace. Samozřejmě, čím méně těchto mostů, tím lepší, ale je tu otázka řádného ukotvení. Nikdo nechce, aby celá konstrukce byla nestabilní – proto je toto řešení značně omezené. Další řešení je použití tlumících materiálů. V místech spojů je dobré použít tlumící materiály, které část vibrací pohltí. Ideální je používat kotvy (napojení do další konstrukce) z materiálů tlumících hluk a antivibrační podložky. Na následujících obrázcích je příklad použití tlumících materiálů (firma Stadler):

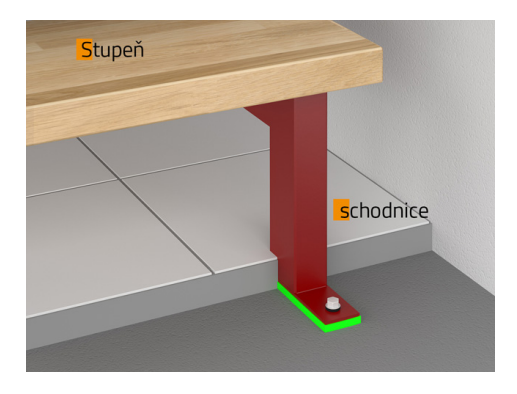

**Obrázek 2:** Tlumicí podložky na vstupu na schodiště ("první schod"). Zeleně je vy-značena vrstva z elastomeru,<sup>[4](#page-7-0)</sup> která pohlcuje část vibrací.

Následuje řešení akustiky schodiště pomocí různých materiálů (opět firma Stadler), což by mělo zaručit lepší odhlučnění:

<span id="page-7-0"></span><sup>4</sup>Elastomer je velmi elastický polymer, který se navíc vyznačuje malými mezimolekulovými interakcemi, tedy tlumí hluk. Podle IUPAC: elastomer je "polymer, který má pružnost podobnou kaučuku". Po deformaci opět nabude původního tvaru. Většinou se využívá na výrobu lepidel a těsnění, jako tlumič nebo tepelná izolace.

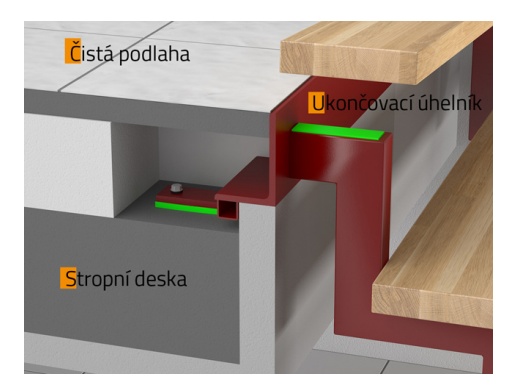

**Obrázek 3:** Tlumicí podložky na výstupu v dalším patře ("poslední schod"). Zeleně jsou vyznačeny díly z elastomeru, které jsou na všech styčných plochách a pomáhají proti kročejovému hluku.

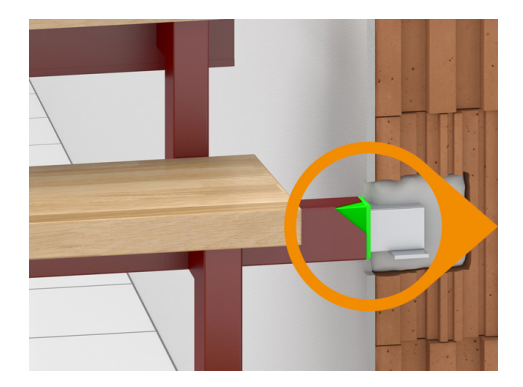

**Obrázek 4:** Ukotvení schodů do zdi. Kotva je okolo obalena vrstvou elastomeru – to brání přenosu vibrací do stěn okolo schodiště (utlumí velkou část).

Všechny použité materiály (elastomer, sylomer<sup>[5](#page-8-0)</sup> a kaučuk $^6$  $^6$  ) by měly efektivně bránit kročejovému hluku. Následuje problém s "vrzáním" schodů.

## Vrzání schodů

Proč vlastně schody vržou a co to způsobuje? Skřípání a vrzání schodů je dané únavou materiálu. Většinou se jedná o vznik vůle v konstrukčních spojích. Ty

<span id="page-8-0"></span><sup>5</sup>Sylomer je materiál (na bázi polyetherurethanu), který brání otřesům i při malé tloušťce. Je velmi odolný (před vnějšími vlivy) a jeho životnost je až 100 let.

<span id="page-8-1"></span><sup>6</sup>Přírodní kaučuk je polymerní látka, vyznačující se vysokou pružností. Po deformaci se mu vrátí jeho původní tvar. Kaučuk se používá jako základ pro výrobu pryže. Přírodní kaučuk se vyrábí z mízy kaučukovníku brazilského. Ta se po vysrážení, vyprání a vysušení změní v materiál zvaný krepa. Po přidání dalších látek a vulkanizaci (reakce s vulkanizačním činidlem – síra a její sloučeniny, za působení tepla a/nebo katalyzátorů) vzniká přírodní kaučuk.

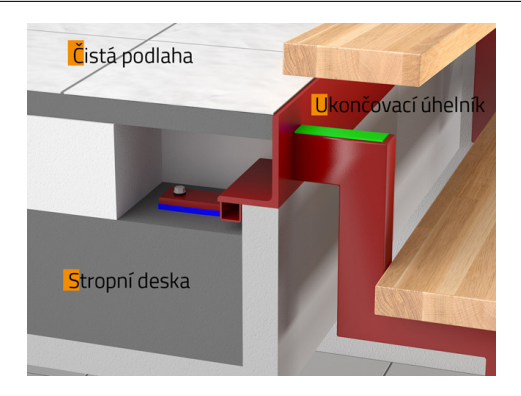

**Obrázek 5:** Řešení akustiky na výstupu ze schodiště v dalším patře ("poslední schod") a u zakotvení ve stropě. Zeleně je vyznačen elastomer, modře sylomer.

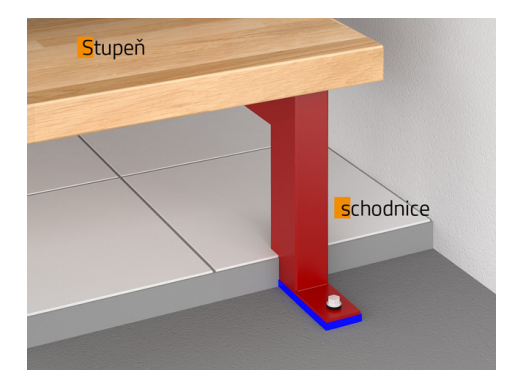

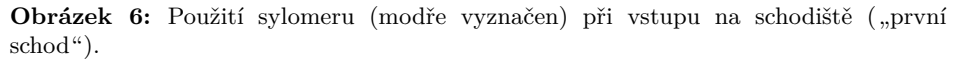

vznikají buď tím, že dřevěné schody v průběhu roku různě bobtnají a sesychají, hlavně vlivem topné sezony, nebo postupným prohýbáním pod dlouhodobou zátěží (u všech typů schodů – míra záleží na materiálu). Díky těmto mezerám pak může dojít k vrzání schodů. Prvního případu se dá vyvarovat udržováním optimální vlhkosti v průběhu celého roku. Druhému se dá předejít použitím dostatečně pevných a tuhých materiálů (železo, masivní dřevo atd.) – v těchto případech je dlouhodobý prohyb minimální. Od použitého materiálu se ale musí odvíjet i použité ukotvení.

## Kdy by se měla akustika schodů řešit?

Všechna tato řešení se ale musí objevit již v návrhu schodiště. Postavené schodiště se totiž velmi špatně upravuje.

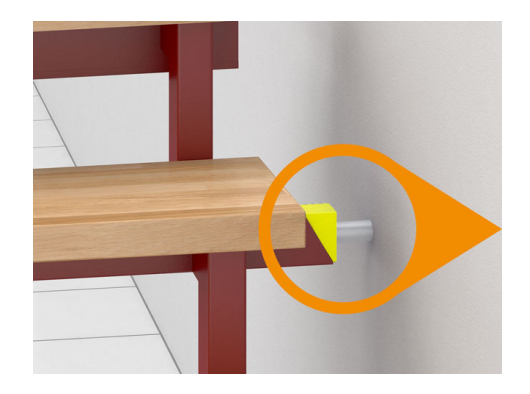

**Obrázek 7:** Ukotvení schodiště do stěny. Žlutě je vyznačena vrstva z přírodního kaučuku, která brání přenosu vibrací do stěn. Kotva je touto vrstvou celá obalena – prakticky je vsazena do obalu z přírodního kaučuku.

## Závěr

Schodiště se může, úplně jednoduše, stát zdrojem velkého hluku. Vím, o čem mluvím. Bydlím v bytovém domě (klasický komunistický kvádr) ve druhém patře a dokážu určit, pokud někdo vešel do domu a jestli už "dupe" po schodech. Akustiku schodiště se určitě nevyplatí podcenit a je vhodné do ní investovat.

## **Zdroje**

- Dřevostavby
	- **–** odhlučnění schodiště [https://www.drevoastavby.cz/drevostavby](https://www.drevoastavby.cz/drevostavby-archiv/bydleni-nejen-v-drevostavbe/schodiste/3833-schodiste-a-akustika-aby-vas-kroky-nerusily)[archiv/bydleni-nejen-v-drevostavbe/schodiste/3833-schodiste](https://www.drevoastavby.cz/drevostavby-archiv/bydleni-nejen-v-drevostavbe/schodiste/3833-schodiste-a-akustika-aby-vas-kroky-nerusily)[a-akustika-aby-vas-kroky-nerusily](https://www.drevoastavby.cz/drevostavby-archiv/bydleni-nejen-v-drevostavbe/schodiste/3833-schodiste-a-akustika-aby-vas-kroky-nerusily)
	- **–** kročejový hluk [https://www.drevoastavby.cz/drevostavby-archiv/](https://www.drevoastavby.cz/drevostavby-archiv/bydleni-nejen-v-drevostavbe/schodiste/1042-krocejovy-hluk) [bydleni-nejen-v-drevostavbe/schodiste/1042-krocejovy-hluk](https://www.drevoastavby.cz/drevostavby-archiv/bydleni-nejen-v-drevostavbe/schodiste/1042-krocejovy-hluk)
- Stadler <http://www.stadler.cz/schody/ochrana-proti-hluku.html>
- Podlahy.com [https://www.podlahy.com/neresena-akustika-schodiste](https://www.podlahy.com/neresena-akustika-schodiste-jako-zdroj-hluku-v-interieru)[jako-zdroj-hluku-v-interieru](https://www.podlahy.com/neresena-akustika-schodiste-jako-zdroj-hluku-v-interieru)
- Hobbytec <https://www.hobbytec.cz/co-je-to-krocejovy-hluk/>
- Wikipedie
	- **–** elastomer <https://cs.wikipedia.org/wiki/Elastomer>
	- **–** polymer <https://cs.wikipedia.org/wiki/Polymer>
- Sylomer-sylodyn [https://sylomer-sylodyn.cz/vibroizolace-a-reseni](https://sylomer-sylodyn.cz/vibroizolace-a-reseni-pro-technicka-zarizeni-staveb/)[pro-technicka-zarizeni-staveb/](https://sylomer-sylodyn.cz/vibroizolace-a-reseni-pro-technicka-zarizeni-staveb/)

## **Téma 3 – Výtahy**

<span id="page-11-0"></span>Jsem rád, že jste dočetli až sem k poslednímu dílu témátka Výtahy. Nyní se dozvíte řešení všech zbývajících úloh ze 4. a 5. série, ale zadání dalších úloh už tady nenajdete.

## **Řešení 4. dílu**

Úloha 1

#### **Zadání:**

*Mějme výtah, který pojede z přízemí do n-tého patra. Celkově tedy urazí vzdálenost n pater. Můžeme předpokládat, že vzdálenost mezi dvěma sousedními patry je vždy stejná. Pro pohodlí cestujících si určíme maximální zrychlení označené písmenkem a v jednotkách počet pater za sekundu na druhou. (U reálných výtahů je minimální požadavek takový, aby maximální zrychlení výtahu bylo vždy menší než gravitační zrychlení. Potom nedochází k "obratům gravitace" během cesty.) Určete maximální rychlost v, kterou se výtah na této cestě může pohybovat. Tuto rychlost budou následně konstruktéři potřebovat pro správné dimenzování parametrů motoru. Dále určete minimální čas t, za který dokáže kabina výtahu tuto cestu zdolat. U této úlohy budu uznávat i řešení získaná jinak než fyzikálním výpočtem.*

#### **Řešení:**

V této úloze jsem záměrně použil počet pater jako jednotku délky mimo soustavu SI. Umění zacházet s nestandardní jednotkou bylo součástí úlohy. Občas nám zavedení vlastních jednotek může zjednodušit život. Například aktuální výkon motoru se v praxi běžně udává v procentech maximálního výkonu, zbývající energii baterie taky obvykle najdeme v procentech nebo ve watthodinách místo v joulech, atp.

Aby rychlost výtahu v jeho finální destinaci byla nulová, výtah může zrychlovat s konstantním zrychlením maximálně polovinu cesty (a druhou polovinu zpomalovat). Výtah má tedy v tomto případě maximální rychlost v místě $s_1 = \frac{n}{2}.$ Počáteční dráha i počáteční rychlost je nulová, takže můžeme vycházet z následující rovnice pro rovnoměrně zrychlený pohyb:

$$
s_1 = \frac{1}{2}at_1^2\tag{1}
$$

$$
t_1^2 = 2\frac{s_1}{a} \tag{2}
$$

$$
t_1 = \sqrt{2\frac{s_1}{a}}\tag{3}
$$

$$
v_{\text{max}} = at_1 = a \sqrt{2\frac{s_1}{a}} = \sqrt{\frac{2s_1a^2}{a}} = \sqrt{2s_1a} = \sqrt{na}
$$
 (4)

kde *t*<sup>1</sup> vyjadřuje čas, během kterého výtah zrychluje, a *t*<sup>2</sup> vyjadřuje čas, během kterého výtah zpomaluje. Zrychlení značíme *a* stejně jako v zadání.

Nejkratší čas *t*min, za který výtah urazí *n* pater, zjistíme pomocí následující úvahy. Vzdálenost rozdělíme na dva stejně velké intervaly *s*<sup>1</sup> = *s*<sup>2</sup> = *n*  $\frac{1}{2}$ . Na prvním intervalu výtah začíná s nulovou rychlostí a končí na rychlosti  $v_{\text{max}}$ . Na druhém intervalu se jedná opačný případ. V prvním intervalu výtah urazí dráhu *s*<sup>1</sup> za čas  $t_1$  a ve druhém intervalu dráhu  $s_2$  za čas  $t_2$ . Platí, že  $t = t_1 + t_2$ .

$$
v_{\text{max}} = at_1 \tag{5}
$$

$$
v_0 = 0 = v_{\text{max}} - at_2 = at_1 - at_2 \tag{6}
$$

Úpravou rovnice získáme rovnost časů *t*<sup>1</sup> = *t*2. Nyní si odvodíme vztahy pro výpočty drah:

$$
s_1 = \frac{1}{2}at_1^2\tag{7}
$$

$$
s_2 = v_{\text{max}} t_2 - \frac{1}{2} a t_2^2 \tag{8}
$$

$$
s_2 = at_1 t_2 - \frac{1}{2}at_2^2 \tag{9}
$$

Protože  $t_1 = t_2$ :

$$
s_2 = at_2 t_2 - \frac{1}{2}at_2^2 = \frac{1}{2}at_2^2 \tag{10}
$$

$$
s = s_1 + s_2 \tag{11}
$$

Nyní zbývá dosazením dopočítat celkový čas *t*:

$$
s_1 = \frac{n}{2} = \frac{1}{2}at_1^2 = \frac{1}{2}a\left(\frac{t}{2}\right)^2 = \frac{at^2}{8} \tag{12}
$$

$$
n = \frac{at^2}{4} \tag{13}
$$

$$
t = \sqrt{\frac{4n}{a}} = 2\sqrt{\frac{n}{a}}\tag{14}
$$

Odvodili jsme tak celkový čas $t=2\sqrt{\frac{n}{a}}\text{, }$ který potřebuje kabina výtahu k přesunu do *n*-tého patra. Během cesty dosáhne maximální rychlosti  $v = v_{\text{max}} = \sqrt{n a},$ √ jak jsme odvodili na začátku.

Ještě doplním, že v praxi se snažíme zrychlení měnit spojitě, nikoliv skokově, což by nám v tomto případě cestu ještě o drobný čas prodloužilo. Skoková změna zrychlení je obecně pro cestující nepříjemná a bývá vnímána jako cuknutí. Tento jev můžeme pozorovat třeba na starších vlakových tratích, kde se jízda po přímce skokově mění v jízdu po kružnici a opačně.

### Problém 2

## **Zadání:**

*V 1. díle jsem ve vašich řešeních často četl, že dveře výtahu musí obsahovat senzor překážky. Díky tomuto senzoru se uživatel nemusí bát, že by mu zavírající se dveře výtahu nějak ublížily. Jak byste takovýto senzor překážky ve dveřích implementovali na našem simulátoru?*

## **Řešení:**

Prakticky všechna řešení navrhovala přidat interakci pomocí počítačové myši. Pokud uživatel klikne na otevřené dveře výtahu, tak simulátor bude předpokládat překážku ve dveřích až do uvolnění stisknutého tlačítka myši nebo do úplného otevření dveří.

Graficky může být překážka zobrazena pomocí barevného čtverečku nebo změnou barvy blokovaných dveří. Uvnitř API je možné přidat například funkci isDoorBlocked(id, floor), která vrátí True, pokud jsou dveře blokované, jinak False.

### Úloha 3

## **Zadání:**

*Navrhněte libovolný výtah, který obsluhuje alespoň tři patra. Pokud vámi odevzdaný kód nepůjde spustit na simulátoru, dostanete nejvýše 1 bod. Bodování je následující:*

- *1b Vaše řešení obsahuje nákres Mealyho stroje, který implementujete.*
- *1b Nákres Mealyho stroje jste vytvořili elektronicky a dodali jste i zdrojový soubor vašeho diagramu. My například v tomto témátku používáme editor IPE* [7](#page-13-0) *. Můžete ale použít libovolný program, jako vhodné kandidáty uvedu například Inkscape* [8](#page-13-1) *, yEd* [9](#page-13-2) *, případně cokoliv jiného. Napište nám prosím, jaký editor jste si zvolili.*
- *1b Výtah obsluhuje alespoň 3 patra a JSON konfigurace neobsahuje chyby.*
- *2b Výtah umí zrychlovat a zpomalovat (tedy funkce speedUp a speedDown jsou volány více než jednou).*
- *2b Výtah správně zavírá a otevírá dveře. Výtah se nerozjede, pokud jsou nějaké dveře otevřené. Dveře se neotevřou, pokud výtah nestojí přesně v patře.*
- *2b Výtah je možné pomocí tlačítek přivolat do všech pater.*
- *2b Výtah jezdí mezi patry optimálně. (Výtah například nepojede z přízemí do 5. patra, potom do 1. patra a nakonec do 3. patra. Místo toho zastaví postupně v patrech 1, 3 a 5.)*
- *1b Ve výtahu je tlačítko, pomocí kterého můžu otevřít právě se zavírající dveře, a tlačítko, pomocí kterého můžu dát pokyn k okamžitému zavírání dveří.*

<span id="page-13-0"></span><sup>7</sup><https://ipe.otfried.org/>

<span id="page-13-1"></span><sup>8</sup><https://inkscape.org/>

<span id="page-13-2"></span><sup>9</sup><https://www.yworks.com/products/yed>

Tato úloha jde řešit mnoha způsoby a mimo jiné testuje kreativitu řešitele. Obecně jsem penalizoval takové chování výtahu, které by se nelíbilo jeho uživatelům. Body jsem přiděloval podle rozpisu v zadání. Příklady implementace této úlohy najdete v příkladech (složka **examples/singleElevator**) v repozitáři na GitHubu<sup>[10](#page-14-0)</sup>. Níže otiskujeme část řešení Dr.MM Michaela Jarvise. Samotný kód, ke kterému se text váže, naleznete v souboru r1.py ve výše zmíněné složce.

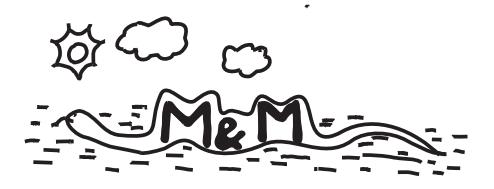

**Řešení Dr.MM Michaela Jarvise** (redakčně upraveno):

Kdykoliv je stisknuto tlačítko, výtah si ho zaznamená do dvou míst – do fronty, aby si pamatoval pořadí, a do pole, kde každé patro je buď True nebo False podle toho, jestli byl výtah do tohoto patra přivolán.

Pokaždé, když výtah přijede do nějakého patra, si do pole zaznamená, že toto patro už není přivolané (False), a z fronty odebere všechna přivolání tohoto patra.[11](#page-14-1)

Příkaz "vyber nové  $X^{\prime\prime}$  vybere nové cílové patro tak, aby výtah jezdil optimálně, například pokud byl výtah přivolán z prvního do pátého a třetího patra, nepojede hned do pátého patra, ale nejdříve do třetího. Zároveň si výtah bude pamatovat, v jakém pořadí byl kam přivolán, takže pokud stojí ve třetím patře a je přivolán do druhého a prvního patra, pojede tam, kde byl přivolán dříve – tedy do druhého patra.

Konkrétní implementace je následující. Příkaz "vyber nové X" vezme první patro z fronty, vybere ho jako *X* a poté zavolá příkaz "zkontroluj X". Příkaz "zkontroluj X" najde nejbližší patro mezi aktuální pozicí a vybraným *X*, které je také přivolané a zároveň v něm stihneme zastavit. Pokud takové existuje, nahradí *X* tímto patrem.

Abychom zjistili, zda v daném patře stihneme zastavit, používáme funkci[12](#page-14-2) StopDistance(), která z aktuální rychlosti a zrychlení počítá vzdálenost, kterou výtah urazí, než dokáže zastavit.

Kromě několika dalších pomocných funkcí používáme ještě funkci ShouldSlowDown(), která také využívá funkci StopDistance(). V této funkci zjišťujeme, zda při příštím volání přechodové funkce už bude moc pozdě na to, abychom začali zpomalovat. Pokud tomu tak je, začneme zpomalovat ihned.

<span id="page-14-1"></span><span id="page-14-0"></span> $^{10}$ <https://github.com/bsaid/ElevatorSimulator/tree/main/examples/singleElevator>

<sup>11</sup>Pozn. redakce: Procházet frontu a odebírat všechna zavolání by obecně mohlo být pomalé, možná jednodušší by bylo vždy při načítání nového patra z fronty zkontrolovat v poli, zda je patro skutečně přivolané.

<span id="page-14-2"></span><sup>&</sup>lt;sup>12</sup>Pozn. redakce: Python má konvenci, že funkce v Pythonu se pojmenovávají malými písmenky, tedy by to spíše mělo být stop distance() a should slow down().

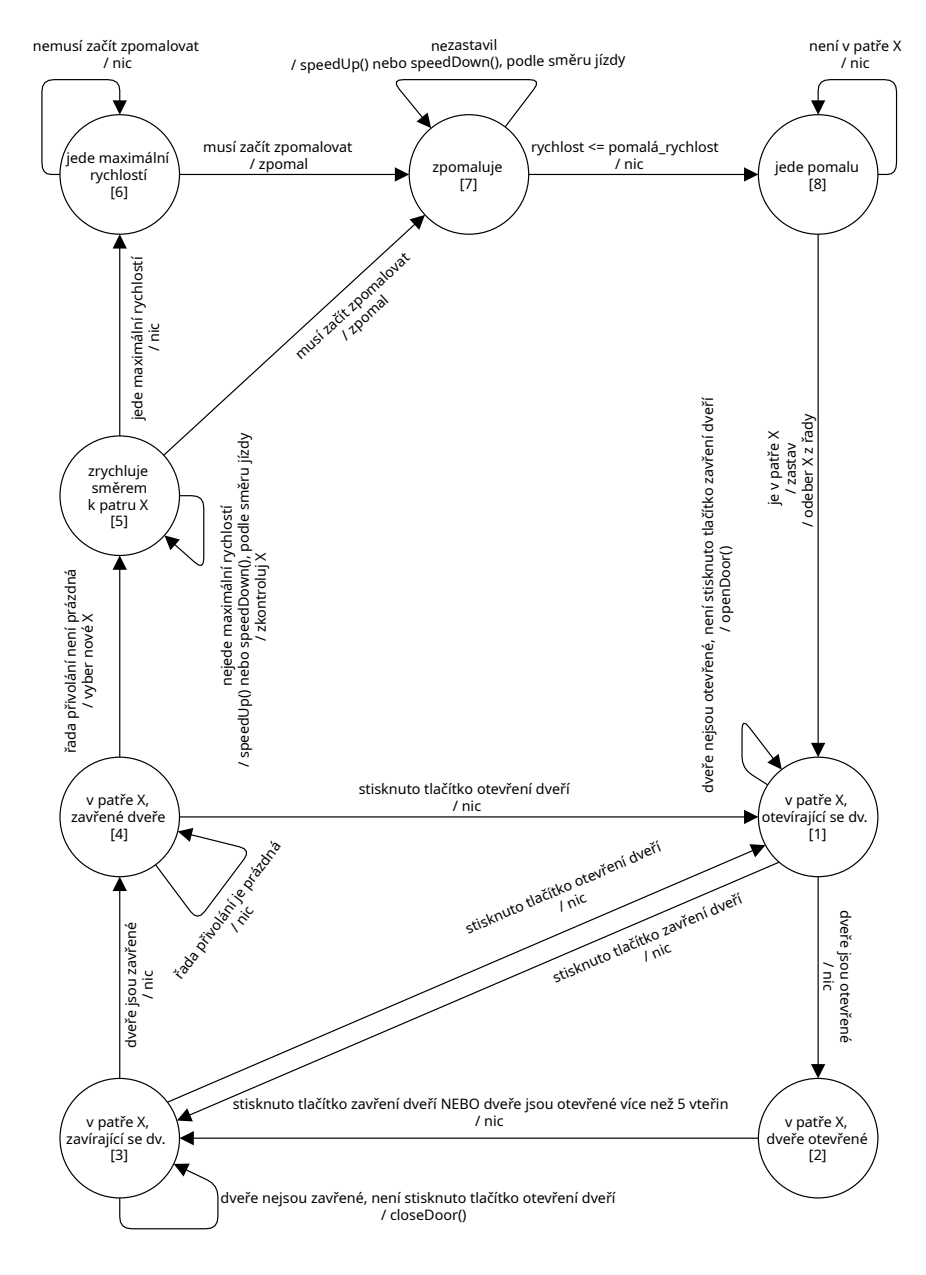

<span id="page-15-0"></span>**Obrázek 8:** Automat, počáteční stav je [1]

#### Problém 4

## **Zadání:**

*Výzva k napsání řešitelského článku: Máte nápad na nějakou vlastní výukovou aplikaci nebo simulátor? Jak by taková aplikace měla vypadat a co by měla umět? Rozepište nám svůj nápad podrobněji a my vám ho otiskneme v některém z dalších čísel.*

## **Řešení:**

K tomuto problému nám dorazil jeden článek, který najdete otisknutý dále. Připomínám, že řešitelské články je možné odevzdávat kdykoliv. Můžete se v nich inspirovat nějakým tématem v čísle, navazovat na konferu ze soustředění, nebo napsat o čemkoliv jiném, co vás zaujalo.

## **Řešení 5. dílu**

Úloha 1

## **Zadání:**

*Naprogramujte strukturu výtahů, pro kterou platí:*

- *Struktura obsahuje alespoň 3 výtahy.*
- *Existují alespoň tři patra, ve kterých mohou zastavit všechny výtahy.*
- *Existují alespoň dvě patra, ve kterých může zastavit pouze jeden výtah.*
- *Uživatel si nemůže zvolit, který výtah přijede. V jednom patře ale může být více tlačítek s různým významem. Více tlačítek může mít stejné id.*
- *Ke každému id tlačítka specifikujte, kde se toto tlačítko nachází. Například: "Nachází se v každém patře a v kabině výtahu."*

*Pokud simulace nepůjde spustit, dostanete nejvýše 1 bod. Body za tuto úlohu budu udělovat následovně:*

- *2b Provoz výtahu je bezpečný. (Simulátor neumí pracovat s překážkou ve dveřích, překážky tedy nemusíte řešit.)*
- *2b Výtah se k uživateli chová přátelsky. Například výtah zbytečně nebrzdí a nezrychluje tam, kde to není třeba.*
- *2b Výtah reaguje na všechna tlačítka podle očekávání.*
- *2b Vámi odevzdaný kód je přehledný. Řádky kódu, u kterých není jejich funkce zřejmá, jsou okomentované.*
- *2b Řídicí jednotka se snaží nějakým netriviálním způsobem provoz výtahů optimalizovat.*
- *2b Ke kódu je přiložena dokumentace s nakresleným grafem přechodové funkce.*

### **Řešení:**

Pro úspěšné vyřešení této úlohy bylo potřeba pochopit obsah celého témátka od prvního dílu až sem. Pravděpodobně jste na několika místech použili funkce, které jsme v rámci tohoto témátka implementovali již dříve. Podobně jako v minulém díle jste i tady museli hodně zapojit vlastní kreativitu a řešení si nejprve pořádně rozmyslet. U takto komplexních úloh je téměř nemožné ihned po přečtení zadání začít psát zdrojový kód. U komplexních úloh si nejprve musíme celý problém rozmyslet, případně rozdělit na části nebo jednodušší problémy, a až potom se můžeme pustit do vlastní implementace. Pokud se nezamyslíme nad okrajovými případy, tak můžeme později během implementace snadno zjistit, že se naše řešení výrazně komplikuje nebo že v některých případech nebude fungovat vůbec.

Tuto úlohu jsem záměrně pojal jako rozšíření 3. úlohy ze 4. dílu, ze které jsme v tomto případě mohli výrazně čerpat. Rozšiřování existujících programů je v programátorské praxi denním chlebem, takže pokud jste například měli problém navázat na vaše řešení ze 4. dílu, tak si pravděpodobně nevedete dostatečnou dokumentaci nebo váš kód není dostatečně přehledný. Obecně platí, že pokud se na vlastní kód podíváte s odstupem minimálně několika měsíců (ideálně několika let) a stále se v něm vyznáte na takové úrovni, že můžete do kódu připsat novou funkci, tak píšete přehledný a pro člověka srozumitelný kód. V opačném případě doporučuji si v kódu najít slabá místa, která způsobují, že se v něm s odstupem času už nevyznáte, a pokusit se z těchto úseků poučit tak, aby váš další kód byl o něco přehlednější. Psaní a udržování srozumitelného kódu je náročná disciplína, ale pro začátek stačí, když si alespoň na kritická místa napíšete vhodný komentář. Později doporučuji podívat se na různé návrhové vzory (design patterns) nebo techniky, jak se vyhnout špagetovému kódu (spaghetti code).

Příklady implementace této úlohy najdete v repozitáři na GitHubu<sup>[13](#page-17-0)</sup> v příkladech (složka examples/multipleElevators).

Dále opět otiskujeme část řešení Dr.MM Michaela Jarvise. Samotný kód, ke kterému se text váže, naleznete v souborech r1.json a r1.py ve výše zmíněné složce s příklady.

<span id="page-17-0"></span>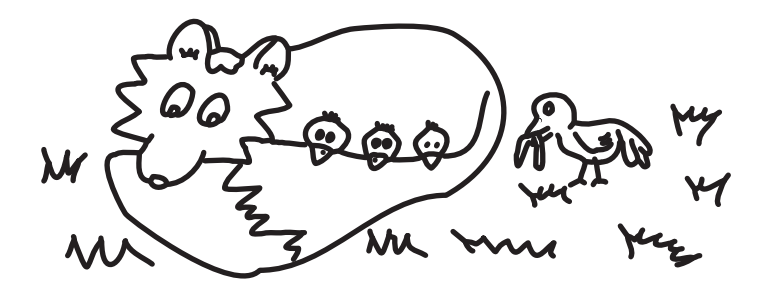

### **Řešení Dr.MM Michaela Jarvise** (redakčně upraveno):

#### Konfigurace výtahů

Všechna tlačítka začínající s "call" přivolají nějaký výtah, a vyskytují se v tom patře, do kterého ho přivolají. Z těchto tlačítek ta, která končí na "(roof)", jsou určena pro jízdu do vrchních dvou pater (kam jezdí pouze jeden z výtahů).

Tlačítka ve tvaru "elevator [ID] floor [FLOOR]" jsou v kabině výtahu [ID], a pošlou výtah do patra [FLOOR].

Tlačítka "open/close doors [ID]" jsou v kabině výtahu [ID].

#### Přechodová funkce

Výtah se řídí podle automatu na obrázku [8.](#page-15-0)

Výtah optimalizuje pořadí pater tak, že si pamatuje směr, ve kterém jede, a pokračuje v tomto směru, dokud v daném směru už nejsou žádná patra, která musí navštívit, poté se "otočí" a jede opět v opačném směru.

Většina tlačítek je vyhodnocena jednoduše: pokud někdo ve výtahu A zmáčkne tlačítko pro jízdu do třetího patra, systém tomuto výtahu přidá třetí patro do seznamu pater, která musí navštívit. Stejně tak fungují tlačítka pro přivolání výtahu do pátého nebo šestého patra, která přidají toto patro výtahu A, protože je to jediný výtah, který do těchto pater jezdí.

Tlačítka pro otevírání a zavírání dveří jsou také triviální.

Netriviální jsou už tlačítka pro přivolání výtahu v patrech 0 až 4. Optimalizaci jsem řešil tak, že jsem pro každý výtah zjistil, jak dlouho mu bude trvat, než by se k danému patru dostal. To jsem spočítal tak, že pokud je patro ve směru, ve kterém výtah právě jede, musí výtah urazit vzdálenost mezi nimi (výtah má maximální rychlost 1.0, tedy urazí vzdálenost *X* pater za *X* vteřin), zároveň ale také musí zastavit v patrech mezi nimi, do kterých byl přivolán dříve. Za každé takové patro jsem přičetl k času 5,5 vteřin, což je zhruba čas který výtah potřebuje aby zpomalil, otevřel dveře, chvíli čekal, zavřel dveře a zase zrychlil na maximální rychlost. Pokud je patro v opačném směru, než výtah jede, je to podobné, pouze výtah nejdříve musí dorazit do posledního patra ve směru jízdy, do kterého byl přivolán, tam se otočí a pak až může jet do nově přivolaného patra, čas je tedy vzdálenost mezi výtahem a nejvzdálenějším přivolaným patrem v jeho směru, plus vzdálenost tohoto nejvzdálenějšího patra k nově přivolanému patru, plus 5,5 vteřiny za každé patro, ve kterém musí cestou zastavit.

Poté jsem jednoduše do patra přivolal ten výtah, který tam může dorazit nejrychleji.

#### Problém 2

#### **Zadání:**

*Najděte v simulátoru výtahů nějakou chybu nebo navrhněte nějaké vylepšení. Váš návrh přidejte jako issue na GitHub. Za každou nalezenou chybu dostanete minimálně 1b. Navrhněte opravu nějaké chyby nebo implementaci nějakého vylepšení* *a nahrajte jej jako pull request na GitHub. Za každý schválený pull request dostanete minimálně 2b. Jako řešení tohoto problému odevzdejte textový soubor se seznamem odkazů na GitHub na vaše issues a pull requesty. Podle tohoto seznamu budu udělovat body. Repozitář simulátoru naleznete na GitHubu*[14](#page-19-0) *.*

## **Řešení:**

Seznam vytvořených a vyřešených issues najdete na stránce repozitáře na GitHubu<sup>[15](#page-19-1)</sup> v záložce Issues po kliknutí na přepínač Closed.

Podobně seznam pull requests najdete na GitHubu<sup>[16](#page-19-2)</sup> v záložce Pull requests po kliknutí na přepínač Closed.

Po rozkliknutí každé issue nebo pull requestu si můžete prohlédnout celou jeho historii. Repozitář je na GitHubu veřejný, takže nebudete potřebovat ani přihlášení přes GitHub účet.

Celkově jste simulátor rozšířili o tuto funkcionalitu a také jste našli a opravili tyto problémy:

- Při přibližování a oddalování náhledu s výtahy se pohled postupně přemísťoval ke spodnímu okraji scény. Nyní se při přibližování scény následuje kurzor myši.
- Ihned po spuštění simulátoru jsme si mohli všimnout, že scéna s výtahy byla mírně přiblížená, a tím pádem nebyla plně viditelná. Nyní vidíme celou scénu ihned po spuštění simulátoru.
- Přidali jste tlačítka pro zrychlení nebo zpomalení času simulace.
- Simulátor obsahoval zaokrouhlovací chybu, která se mohla projevit během interakce s ovládáním rychlosti kabiny výtahu.
- Umožnili jste seskupovat uživatelská tlačítka na ovládání výtahu podle jejich logického významu.
- Přidali jste možnost automatizovaně simulovat pasažéry, kteří interagují se systémem výtahů.
- Přidali jste možnost zobrazit si aktuální frontu událostí, které jsou generované stiskem tlačítek.

*Béďa;* [bedrich.said@gmail.com](mailto:bedrich.said@gmail.com)

<span id="page-19-0"></span><sup>14</sup><https://github.com/bsaid/ElevatorSimulator>

<span id="page-19-1"></span><sup>15</sup><https://github.com/bsaid/ElevatorSimulator/issues?q=is%3Aissue+is%3Aclosed>

<span id="page-19-2"></span><sup>16</sup><https://github.com/bsaid/ElevatorSimulator/pulls?q=is%3Apr+is%3Aclosed>

## Aplikace na online testy ab *Bc.*MM *Matouš Rybecký*

Napadlo mě, že by mohla být nějaká aplikace na online testy žáků ve školách. Stejně jako jsou "E-žákovky" – každý žák dané školy by dostal své přihlašovací údaje. Poté, co by se tam přihlásil, by se mu zobrazila nabídka ze dvou kategorií "Procvičování" a "Testy".

V kategorii "Testy" by žák viděl naplánované testy a čas, kdy se odemknou k vyplnění. Do nich by učitel zadal konkrétní zadání a každý by si to na svém mobilu nebo tabletu ve škole vyplnil. Zde by se ovšem muselo pořešit snímání otevírání internetu – buď by během testu nebylo možné aplikaci zavřít (musel by se nenávratně ukončit) nebo by to alespoň rozpoznalo a učitele varovalo. Následně by to mohlo i testové otázky s omezeným výběrem možností automaticky opravit, neboť by učitel přednastavil správné odpovědi. Učitel by pak opravil jen slovní odpovědi a obodoval. Žákům by se ohodnocený test zobrazil ihned po opravení a nemuseli by čekat až do další hodiny.

V kategorii "Procvičování" by žáci mohli najít seznam předmětů a po rozkliknutí těchto předmětů i témata a probrané a probírané okruhy. V každém tématu by byly otázky, které učitel může postupně přidávat a upravovat. Nemusel by je tam dávat jen samotný učitel, který třídu vyučuje, ale třeba všichni učitelé daného předmětu, aby se rok co rok nemusel tvořit nový seznam otázek, ale jen se rozšiřoval. Zde by žáci za správné odpovědi kromě upevňování si znalostí mohli získávat i nějaké "kredity" či body, které by je třeba ve škole zvýhodňovaly. Například když si zapomenu úkol, nedostanu poznámku či černý puntík, ale učitel mi strhne třeba 10 bodů. Zde by se však muselo vyřešit, aby žáci nezanedbávali např. občanku s tím, že se naučí 5 vzorečků do fyziky, a tím si to "zaplatí". Možná by nebylo od věci to pro každý předmět udělat zvlášť. Žáci by body kromě zahlazování "průšvihů" mohli používat i třeba k odměnám na konci školního roku – lepší výlet, zájezd do divadla atd. Zde by se daly sečíst všechny body ze všech předmětů.

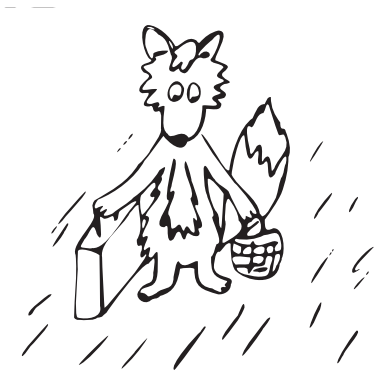

## **Téma 4 – Derivace a integrály**

Jedno řešení 3. dílu

Úloha 4

#### <span id="page-21-0"></span>**Zadání:**

*Dvě kyvadla aneb úvod do chaosu: Na konec kyvadla zavěsíme druhé kyvadlo (s ne nutně stejnými parametry) a necháme je se kývat. Pozorujte trajektorii druhého kyvadla. Jak se změní, když pustíme kyvadla o velmi malou vzdálenost jinde?*

#### **Řešení:**

Na rozdíl od ostatních úloh z třetího dílu jsme u této úlohy ještě neuvedli řešení v Geogebře. Toho se výborně zhostil Dr.<sup>MM</sup> Jan Tregler, jehož řešení naleznete na adrese [https://mam.mff.cuni.cz/media/prilohy/29-6-t4-kyvadla.](https://mam.mff.cuni.cz/media/prilohy/29-6-t4-kyvadla.ggb) [ggb](https://mam.mff.cuni.cz/media/prilohy/29-6-t4-kyvadla.ggb) (Můžete nastavit počáteční úhly kyvadel, c1 a d1, a poté spuštěním animace p uvést kyvadla do pohybu. Kromě kyvadel můžete vpravo dole pozorovat i vývoj úhlů obou kyvadel.)

Řešení 5. dílu

Úloha 1

#### **Zadání:**

Spočítejte následující neurčitý integrál:  $\int \sin(x) \cdot e^x dx$ .

#### **Řešení od Dr.MM Julie Klementové:**

$$
\int \sin(x) \cdot e^x dx = \begin{vmatrix} u = \sin(x) & u' = \cos(x) \\ v' = e^x & v = e^x \end{vmatrix} = \sin(x) \cdot e^x - \int \cos(x) \cdot e^x dx =
$$

$$
= \begin{vmatrix} u = \cos(x) & u' = -\sin(x) \\ v' = e^x & v = e^x \end{vmatrix} = \sin(x) \cdot e^x - \left(\cos(x) \cdot e^x + \int \sin(x) \cdot e^x dx\right)
$$

$$
2 \cdot \int \sin(x) \cdot e^x dx = \sin(x) \cdot e^x - \cos(x) \cdot e^x
$$

$$
\int \sin(x) \cdot e^x dx = \frac{e^x \cdot (\sin(x) - \cos(x))}{2} + C
$$

Víme, že neurčitý integrál je množina funkcí lišící se o konstantu. Tedy ve výsledku musí být + *C*. Kde se ale vzala, vždyť v rovnici není? Do převedení integrálu byla na obou stranách množina funkcí (na obou stranách byl integrál). Převedením integrálu jsme však z pravé strany udělali funkci, zatímco levá strana je integrál. Tudíž je zde drobná chybička – konstanta + *C* má být už v předposledním řádku.

Úloha 2

#### **Zadání:**

*Spočítejte (přes integrály, nedoplňujte na rovnoběžník) obsah trojúhelníku s vrcholy v bodech* [0*,* 0]*,* [3*,* 0]*,* [2*,* 1]*.*

### **Řešení:**

Jednoduchým výpočtem zjistíme, že trojúhelník je plocha pod lineárními funkcemi *y* =  $\frac{x}{2}$  (od 0 do 2) a *y* = 3 − *x* (od 2 do 3). Tedy obsah je

$$
\int_0^2 \frac{x}{2} dx + \int_2^3 (3 - x) dx = \left[ \frac{x^2}{4} \right]_0^2 + \left[ 3x - \frac{x^2}{2} \right]_2^3 = 1 - 0 + \frac{9}{2} - 4 = \frac{3}{2}.
$$

#### Úloha 3

#### **Zadání:**

*Spočítejte (přes integrály, jiné řešení dostane automaticky 0 bodů) obsah následujícího obrazce.*

### **Řešení od Mgr.MM Kláry Plchové:**

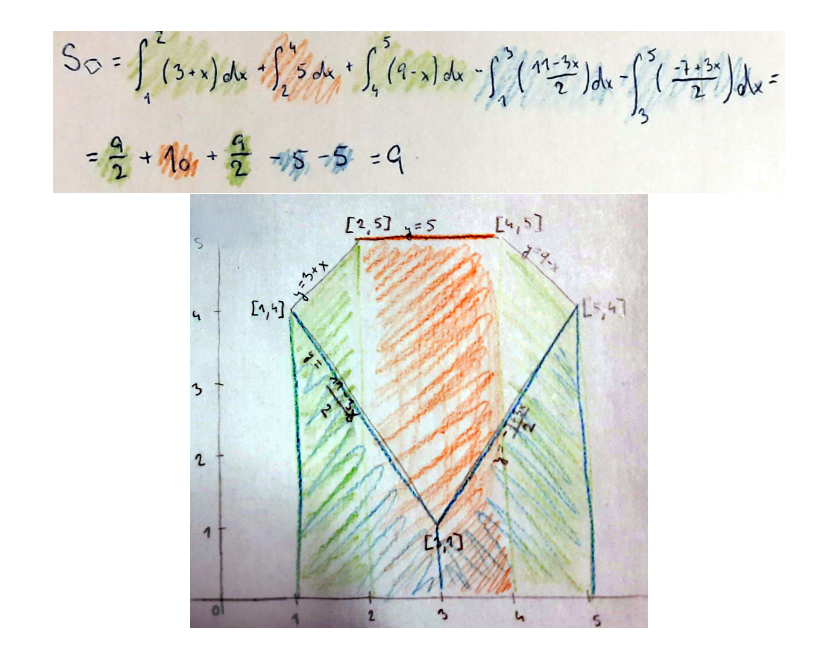

#### Problém 4

## **Řešení:**

Dr.MM Jan Tregler spočítal (s pomocí počítače), že liška z triček ze soustředění má obsah přibližně 43*.*6. Také přišlo mnoho článků, výběr nejlepších začíná již na další straně.

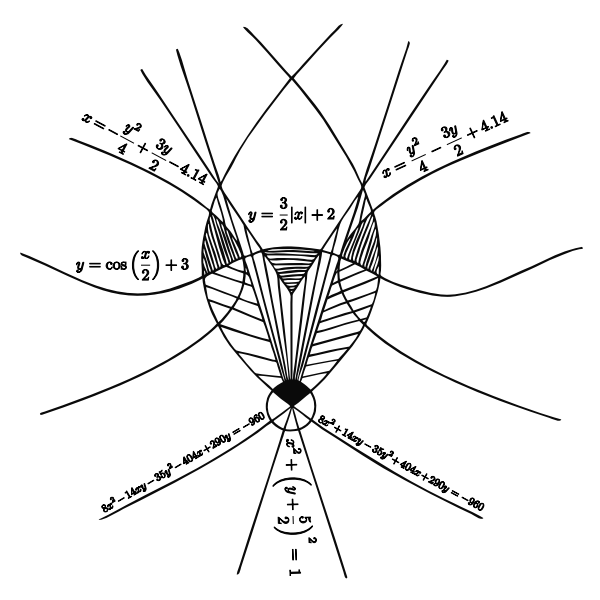

Díl 6: Závěr

Tímto dílem končíme náš rychlý průlet derivacemi a integrály. Tato témata jsou extrémně rozsáhlá a 6 dílů je velmi málo místa na obsáhnutí i jen základů. Proto nesmutněte, pokud jste něco nepochopili, nenašli jste zde to, co vás o derivacích nebo integrálech zajímalo, nebo vám témátko přišlo moc těžké/lehké.

Věřím, že jste si alespoň odnesli představu, co to derivace/integrály jsou, možná i trochu vizi, jak je počítat, a hlavně povědomí o tom, že na ně můžeme narazit téměř v jakémkoliv oboru. Derivacím se nevyhne nikdo, kdo bude pokračovat na vysokou školu na matematiku, informatiku, fyziku či chemii.

Co se týká článků, přišlo nám jich opravdu hodně a našli jste mnoho skvělých využití derivací, integrálů i diferenciálních rovnic. Dokonce jich přišlo tolik, že se muselo vybírat nejen podle kvality, ale i tak, aby z toho měl něco čtenář, aby třeba nečetl pořád o tom samém. Tímto se tedy omlouváme všem nevydaným článkům. Nevydané ovšem nezůstanou články od Dr.<sup>MM</sup> Jany Uglickich, Dr.<sup>MM</sup> Lídy Růžičky a Bc.MM Jáchyma Bubna, které následují hned na další stránce.

Ať vám vždy vše správně vychází

## Logistická regrese: využití derivací ve statistice 9b *Dr.*MM *Jana Uglickich*

Logistická regrese je postup ve statistice, pomocí kterého můžeme klasifikovat data do dvou skupin. Pro data v jedné skupině platí, že za takových podmínek k události (třeba k nehodě) spíše dojde, zatímco za podmínek z druhé skupiny k ní spíše nedojde. Výsledkem logistické regrese je pravděpodobnost, která nabývá hodnoty mezi 0 a 1 a kterou zaokrouhlujeme na celé číslo. Jestliže zaokrouhlením získáme 0, pak k události nedojde, pokud 1, pak dojde. Logistická regrese nám tedy ve výsledku přiřadí k sadě dat bud' 0, nebo 1, a tak ukáže, jestli např. automobil jedoucí určitou rychlostí řízený řidičem s určitými zkušenostmi v určitých podmínkách spíše nenabourá (0), nebo nabourá (1). Aby se k tomuto výsledku dostala, využívá nejen první, ale i druhou derivaci, a dokonce i hledání extrémů.

### Vstupní veličiny pro logistickou regresi

Jak už bylo řečeno, logistická regrese pracuje s údaji, které jí musíme dodat. Ty můžou být dvojí povahy – spojité (hodnoty, kterých mohou nabývat, následují za sebou bez přerušení, a jejich počet nelze spočítat) nebo diskrétní (počet hodnot se dá spočítat). Ukázkovým příkladem spojité veličiny je rychlost automobilu – jedno vozidlo pojede rychlostí 80 km/h, dalšímu nic nebrání jet rychlostí 80*.*1 km/h, dalšímu 80*.*01 km/h, 80*.*001 km/h. . . Nemůžeme spočítat, kolika různými rychlostmi auta mohou jet. Na druhou stranu ale můžeme rozdělit rychlosti na vhodné do obce (to znamená do 50 km/h) a nevhodné do obce, první skupině přiřadit číslo 1, druhé skupině číslo 2 a rázem přestane záležet na tom, jestli auto jede rychlostí 80 km/h, 80*.*1 km/h nebo 80*.*01 km/h, protože všechny tyto rychlosti (i ty mezi nimi, třeba 80*.*0123 km/h) se zařadí do druhé skupiny.

Alespoň některé vstupní veličiny pro logistickou regresi musí být spojité povahy. Řekněme, že jsme v lyžařském areálu, je pozdě a zbývá jen několik málo minut do chvíle, kdy lyžaři přestanou být pouštěni na lanovku. Stojíme na začátku sjezdovky a zajímá nás, jestli stihneme sjet dolů, nastoupit na lanovku a sjet dolů ještě jednou, nebo se po této jízdě už budeme muset se sjezdovkou pro dnešní den rozloučit. Stanovíme si několik vstupních veličin *v*:

- *v*1: naše rychlost třeba v polovině sjezdovky (spojitá veličina)
- *v*2: stav sjezdovky, co se ledovky a sněhových kopečků týče (diskrétní veličina, hodnoty mohou být např.: 1 – vynikající stav, 2 – dobrý stav, 3 – špatný stav)
- *v*3: naše zkušenosti (diskrétní veličina, 1 zkušený lyžař, 2 falešný začátečník, 3 – začátečník)
- $v_4$ : viditelnost (diskrétní, např.: 1 výborná, 2 dobrá, 3 mizerná).<sup>[17](#page-24-0)</sup>

<span id="page-24-0"></span><sup>&</sup>lt;sup>17</sup>Ano, tyto hodnoty jsou z větší části subjektivní. Musíme se je ale pokusit hodnotit objektivně.

Řekněme, že disponujeme daty o např. tisíci lyžařů, kteří před námi sjeli tuto sjezdovku několik minut do konce provozu (údaje jsme naměřili během minulé sezóny). Zhruba 80 % dat, kterými disponujeme, poskytneme programu jako trénovací, zatímco zbylých 20 % (včetně naší situace) mu předáme později jako testovací.

#### Průběh logistické regrese

*Pozn. redakce: K další části článku se hodí vědět, že ve statistice (a často i třeba ve strojovém učení) pracujeme s modelem, tedy funkcí f*(*yt*|*ψt, θ*)*, který nám říká, jak je pravděpodobné, že nastane y<sup>t</sup> za předpokladu, že máme vstupní data ψ<sup>t</sup> a parametry θ.*

*Parametry jsou pak nějaká čísla, která nějak spočítáme z pozorování reálného světa, a tím se model "naučí", jak tento svět vypadá, aby mohl předpovídat další výsledky.*

*Modelem zde bude lineární regrese, která je daná vzorcem*

$$
f(y_t | \psi_t, \theta) = \frac{e^{(\theta \cdot \psi_t) y_t}}{1 + e^{\theta \cdot \psi_t}},
$$

*kde θ* · *ψ<sup>t</sup> je skalární součin. Více na [https://en.wikipedia.org/wiki/](https://en.wikipedia.org/wiki/Logistic_regression) [Logistic\\_regression.](https://en.wikipedia.org/wiki/Logistic_regression)*

Logistickou regresi lze vyjádřit jako  $f(y_t | \psi_t, \theta)$ , tedy  $y_t$  v závislosti na  $\psi_t$ a *θ*. Regresní vektor *ψ<sup>t</sup>* (psí) jsou data ve formátu [*v*1*, v*2*, v*3*, v*4], tento vektor se liší pro každého lyžaře, o kterém jsme shromáždili údaje. *θ* (theta) jsou zase parametry (také regresní koeficienty) ve formě [*b*1*, b*2*, b*3*, b*4]. Parametry jsou na rozdíl od regresního vektoru jednotné pro všechny lyžaře. *y<sup>t</sup>* značí ten výstup, který nás zajímá (většinou pro *y<sup>t</sup>* = 1). Vzorcem logistické regrese pro *y<sup>t</sup>* = 1 je

$$
f(1 | \psi_t, \theta) = \frac{e^{z_t}}{1 + e^{z_t}},
$$

kde *z<sup>t</sup>* představuje lineární regresi, tedy součin *ψ<sup>t</sup>* a transponované *θ* (značíme *θ* ′ ). Jakmile spočítáme *zt*, dosadíme je do vzorce logistické regrese a získáme *yt*. Jenže abychom mohli lineární regresi vůbec spočítat, potřebujeme nejdříve zjistit parametry (*θ*). K tomu nám poslouží věrohodnostní funkce.

#### Věrohodnostní funkce

Věrohodnostní funkce

$$
L(\theta) = \prod_{\tau=1}^{t} f(y_{\tau} | \psi_{\tau}, \theta)
$$

je součinem všech logistických regresí pro všechna dosazená data. Sama o sobě je ale příliš složitá<sup>[18](#page-26-0)</sup>, takže spočítáme ln  $L(\theta)$ . Ten už můžeme použít pro naše účely – v souladu s metodou maximální věrohodnosti budeme hledat maximum ln *L*(*θ*). To se dá najít vícero způsoby, ovšem my použijeme ten, který zahrnuje derivaci – Newtonovu metodu.

#### Newtonova metoda

Newtonova metoda je jedním ze způsobů, jak najít koeficienty lineární regrese. Hledá je jako globální maximum přirozeného logaritmu věrohodnostní funkce, a to tím způsobem, že souřadnice bodu[19](#page-26-1) následujícího spočítá jako

$$
x_{i+1} = x_i - \frac{f'(x_i)}{f''(x_i)},
$$

kde *x<sup>i</sup>* je současný bod. Celý proces vypadá přibližně jako na [https://commons.](https://commons.wikimedia.org/wiki/File:NewtonIteration_Ani.gif) [wikimedia.org/wiki/File:NewtonIteration\\_Ani.gif](https://commons.wikimedia.org/wiki/File:NewtonIteration_Ani.gif). Po nalezení globálního maxima ln  $L(\theta)$  určí jeho souřadnice<sup>[20](#page-26-2)</sup> v tolikarozměrné soustavě souřadnic, kolik měla logistická regrese vstupních veličin. V našem případě tedy je tento prostor čtyřrozměrný a každé veličině je přiřazena jedna osa. Hodnota, které nabývá globální maximum logaritmu věrohodnostní funkce vzhledem k této ose, pak je koeficientem této veličiny. Získanými koeficienty, které ještě transponujeme, vynásobíme regresní vektory, čímž dostaneme lineární regresi. Tu dosadíme do vzorce logistické regrese

$$
f(y_t | \psi_t, \theta) = \frac{e^{y_t z_t}}{1 + e^{z_t}},
$$

a tak získáme *y<sup>t</sup>* pro každý z 80 % případů (pro každá trénovací data, která jsme programu poskytli). Poté už programu můžeme dodat zbytek údajů (testovací data), pro která budeme predikovat, jestli lyžař stihne dojet k lanovce, nebo ne.

Je ale nutné počítat s chybou predikce – třeba pokud lyžař ve skutečnosti poslední jízdu nestihl, došel program i přesto k závěru, že *y<sup>t</sup>* = 1. Pokud k takovým a obráceným případům dochází často, nejspíš to znamená, že data byla nekvalitní a neobsahovala dost informací pro dobrý odhad koeficientů. Chybovost predikce ale nikdy nebude nulová, a to z toho prostého důvodu, že to, co počítáme, a pomocí čeho predikujeme, jsou jen odhady regresních koeficientů. Přesné regresní koeficienty neexistují.

<span id="page-26-0"></span><sup>&</sup>lt;sup>18</sup>Pozn. redakce: Se součinem se obecně pracuje hůře než se součtem, o to víc při derivování, kdy při derivování součinu velmi narůstá složitost výrazu, zatímco při derivování součtu dostaneme zase jen součet.

Proto využijeme, že logaritmus součinu je součet logaritmů a že logaritmus je funkce rostoucí (ryze monotónní), takže nám nezmění body, ve kterých funkce nabývá extrémů.

<span id="page-26-1"></span><sup>19</sup>Pozn. redakce: V našem případě budou bodem parametry *θ*. Tedy *f* ′ (*xi*) bude vektor a  $f''(x_i)$  matice (a dělení maticí bude násobení maticí inverzní), ale jinak to funguje stejně jako v jednorozměrném případě s nám známými derivacemi.

<span id="page-26-2"></span><sup>20</sup>Pozn. redakce: Tedy v příkladu lyžařů [*b*1*, b*2*, b*3*, b*4].

## Kvadratické momenty vybraných jednoduchých průřezů *Dr.* 10b MM *Jana Uglickich*

## Úvodem

V mechanice se jako prut označuje ten trojrozměrný prvek (těleso), u kterého výrazně převládá jeden rozměr nad dvěma ostatními, typicky tedy délka nad šířkou a výškou. Příčný řez takovým prutem označujeme jako jeho průřez, a zvláště kva-dratické momenty<sup>[21](#page-27-0)</sup> průřezů se používají při výpočtech týkajících se namáhání prutů.

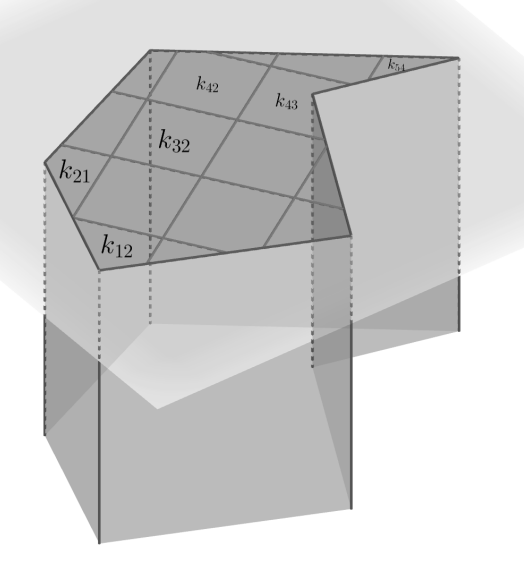

**Obrázek 9:** Ilustrace příčně rozříznutého prutu s příklady označení plošek od redakce

Kvadratický moment je vždy vztažený k některé ose a značí se *Ix*, nebo *Iy*, případně lze použít i *IxT* nebo *IyT* , pokud jde o těžišťovou osu (tedy osu procházející těžištěm). Pro odvození vzorce si musíme představit, že průřez rozdělíme na plošky  $k_{i,j}$ které budou "vyrovnané" v $n$ sloupcích a $m$ řádcích. Celková plocha průřezu pak bude

$$
A = \sum_{i=1}^{n} \sum_{j=1}^{m} k_{i,j},
$$

zjednodušeně zapsaná jako

$$
A = \int_A dA.
$$

<span id="page-27-0"></span> $^{21}$ Pozn. redakce: Kvadratický moment je v podstatě moment setrvačnosti ([https://cs.](https://cs.wikipedia.org/wiki/Moment_setrva�nosti) [wikipedia.org/wiki/Moment\\_setrvačnosti](https://cs.wikipedia.org/wiki/Moment_setrva�nosti)), o kterém se učí ve fyzice, ale počítaný pouze ve dvou rozměrech.

Tento až naivně vypadající vzoreček však upravíme tím způsobem, že budeme pokaždé násobit plošku *ki,j* druhou mocninou její vzdálenosti[22](#page-28-0) od osy, vzhledem ke které moment počítáme:

<span id="page-28-2"></span>
$$
I_x = \sum_{i=1}^{n} \sum_{j=1}^{m} y^2 k = \int_A y^2 dA,
$$
 (1)

případně

<span id="page-28-3"></span>
$$
I_y = \sum_{i=1}^{n} \sum_{j=1}^{m} x^2 k = \int_A x^2 dA.
$$
 (2)

Se vzorcem už pak můžeme počítat kvadratické momenty. Osa *x* (nebo *y*) může průřezem vést, kudy chcete, nejčastěji se ale u průřezů uvádí kvadratický moment k těžišťovým osám (o důvodu ještě bude řeč). Pro začátek budeme průřez umisťovat do rovinné kartézské soustavy souřadnic, podle které pak budeme určovat dolní a horní meze integrálu.

### Obdélníky a čtverce

Začneme umístěním průřezu do soustavy souřadnic tak, že jeden jeho roh se nachází v počátku soustavy a osy *x* a *y* jsou totožné se dvěma jeho stranami, jako na obrázku [10](#page-29-0) vlevo.

Pokud začneme<sup>[23](#page-28-1)</sup> s  $I_x$ ,  $dA = b dy$ . Z obrázku [10](#page-29-0) vyvodíme integrační meze:

$$
I_x = \int_0^h y^2 b \, dy = b \int_0^h y^2 \, dy = b \left[ \frac{y^3}{3} \right]_0^h = \frac{bh^3}{3}.
$$

Pro  $I_y$ ,  $dA = h dx$ , takže

$$
I_y = \int_0^b x^2 h \, dx = h \int_0^b x^2 \, dx = h \left[ \frac{x^3}{3} \right]_0^b = \frac{b^3 h}{3}.
$$

Kvadratické momenty k těžišťovým osám se dají spočítat tak, že těžiště průřezu přemístíme do počátku soustavy souřadnic. O obdélníku víme, že jeho těžiště je totožné s jeho geometrickým středem, takže budeme pracovat s pravou částí obrázku [10.](#page-29-0)

Opět vyvodíme integrační meze:

$$
I_{xT} = \int_{-\frac{h}{2}}^{\frac{h}{2}} y^2 b \, dy = b \left[ \frac{y^3}{3} \right]_{-\frac{h}{2}}^{\frac{h}{2}} = b \left( \frac{h^3}{24} + \frac{h^3}{24} \right) = \frac{bh^3}{12}.
$$

<span id="page-28-0"></span> $^{22}\mathrm{Pozn.}$ redakce: Vzdálenost od osy odpovídá souřadnici v druhé ose, tedy vzdálenost od osy $x$ je rovna *y* a opačně.

<span id="page-28-1"></span><sup>23</sup>Pozn. redakce: *b* a *h* označují délky stran obdélníku, viz obrázek [10.](#page-29-0)

<span id="page-29-0"></span>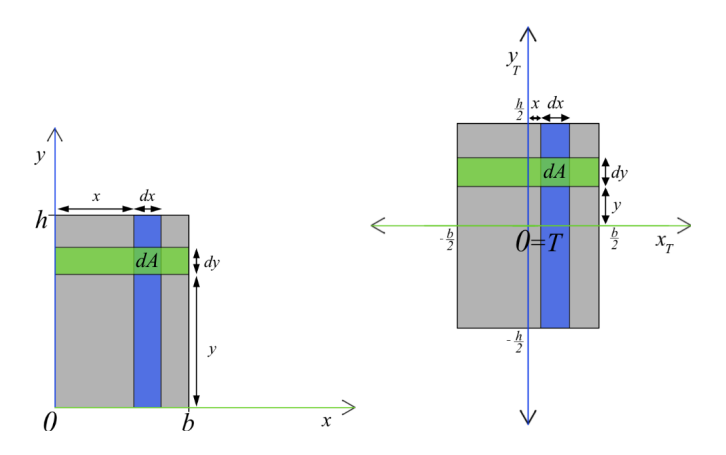

**Obrázek 10:** Nalevo osy totožné se stranami, napravo těžišťní osy

$$
I_{yT} = \int_{-\frac{b}{2}}^{\frac{b}{2}} x^2 h \, dx = h \left[ \frac{x^3}{3} \right]_{-\frac{b}{2}}^{\frac{b}{2}} = h \left( \frac{b^3}{24} + \frac{b^3}{24} \right) = \frac{hb^3}{12}.
$$

Stojí za povšimnutí, že čtverec můžeme vnímat jako obdélník, pro který platí *b* = *h*. Proto speciálně pro čtverec

$$
I_x = I_y = \frac{b^4}{3},
$$
  

$$
I_{xT} = I_{yT} = \frac{b^4}{12}.
$$

Z těchto vzorečků můžeme, pokud jsme tak už neudělali, s jistotou vyvodit jednotku kvadratického průřezu – protože *b* i *h* jsou jednotkami délky, bude [*I*] = délka na čtvrtou. Nejčastěji se používá  $m^4$  nebo  $mm^4$ .

#### Steinerova věta

Počítání kvadratických momentů přes "posouvání" těžiště po soustavě souřadnic se sice může zdát jako výtečná zábava, nicméně může být i poměrně zdlouhavé. Většinou se proto kvadratické momenty počítají pomoci Steinerovy věty:

$$
I_x = I_{xT} + c^2 A,
$$
  
\n
$$
I_y = I_{yT} + c^2 A,
$$

kde *I<sup>x</sup>* a *I<sup>y</sup>* jsou kvadratické momenty průřezu k mimotěžišťovým osám, *IxT* a *IyT* kvadratické momenty průřezu k těžišťovým osám, *c* vzdálenost mimotěžišťové a těžišťové osy[24](#page-29-1) a *A* plocha průřezu. To znamená, že známe-li kvadratický moment

<span id="page-29-1"></span> $^{24}$ Řeč je o dvojici  $x$  a  $x_T$ , případně  $y$  a  $y_T$ . Osy ale musí být rovnoběžné.

k těžišťové ose, můžeme se znalostí *c* a *A* dopočítat kvadratický moment k jakékoli mimotěžišťové ose s ní rovnoběžné.

Spočítejme tedy znovu kvadratické momenty obdélníku k jeho těžišťovým osám s využitím vzorců [\(1\)](#page-28-2) a [\(2\)](#page-28-3):

$$
I_{xT} = \frac{bh^3}{3} - \left(\frac{h}{2}\right)^2 (bh) = \frac{bh^3}{12},
$$
  

$$
I_{yT} = \frac{hb^3}{3} - \left(\frac{b}{2}\right)^2 (bh) = \frac{hb^3}{12}.
$$

#### **Trojúhelníky**

<span id="page-30-0"></span>Zde začneme pravoúhlým trojúhelníkem, konkrétně případem znázorněným vlevo na obrázku [11](#page-30-0) – osa *x* je rovnoběžná s jednou z odvěsen a prochází protilehlým vrcholem.

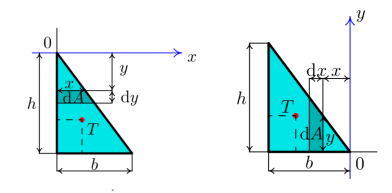

**Obrázek 11:** Trojúhelník s osou *x* a *y*, viz níže. Převzato z [1]

Pro  $I_x$  platí  $dA = \frac{b}{h}y\,dy$ , pokračujeme podle známého vzorce:

$$
I_x = \int_0^h y^2 \frac{by}{h} \, dy = \frac{b}{h} \int_0^h y^3 \, dy = \frac{b}{h} \left[ \frac{y^4}{4} \right]_0^h = \frac{bh^3}{4}.
$$

Pro  $I_y$  (pravá část obrázku) platí  $dA = \frac{h}{b}x dx$ :

$$
I_y = \int_0^b x^2 \frac{hx}{b} dx = \frac{h}{b} \int_0^b x^3 dx = \frac{h}{b} \left[ \frac{x^4}{4} \right]_0^b = \frac{hb^3}{4}.
$$

Pro výpočet *IxT* a *Iyr* tentokrát už využijeme Steinerovu větu. Je známou vlastností trojúhelníků, že jejich těžiště dělí těžnici na dvoutřetinovou část zahrnující vrchol a třetinovou část zahrnující průsečík těžnice a strany. Soustava souřadnic, podle které počítáme, má ale počátek ve vrcholu, tedy podle podobnosti trojúhelníků  $c_x = \frac{2}{3}h$  a  $c_y = \frac{2}{3}b$ . V obou případech  $A = \frac{bh}{2}$ .

$$
I_{xT} = \frac{bh^3}{4} - \frac{2bh^3}{9} = \frac{9bh^3 - 8bh^3}{36} = \frac{bh^3}{36},
$$

$$
I_{yT} = \frac{hb^3}{4} - \frac{2hb^3}{9} = \frac{9hb^3 - 8hb^3}{36} = \frac{hb^3}{36},
$$

čímž jsme se dostali ke skutečně známým vzorcům, ze kterých budeme vycházet při počítání těžišťových kvadratických momentů nejprve konvexního obecného trojúhelníku, potom konvexních trojúhelníků rovnoramenného a rovnostranného.

U obecného trojúhelníku využijeme kolmosti výšky na stranu, na kterou je spuštěna, a rozdělíme ho na 2 pravoúhlé, které označíme *A* a *B*, jak ukazuje obrázek [12.](#page-31-0)

Ty mají společnou odvěsnu *h* a různé odvěsny *x* a *b*−*x*, o kterých teď předpokládáme, že  $x \neq b - x$ , čili že  $b \neq 2x$ . (Nezáleží na tom, zda  $x > \frac{b}{2}$ , nebo  $x < \frac{b}{2}$ .) Začneme kvadratickým momentem k ose *x* procházející stranou o délce *b*. Tady platí  $dA = b - \frac{yb}{h} dy$ :

<span id="page-31-0"></span>
$$
I_x = \int_0^h y^2 \left( b - \frac{yb}{h} \right) dy = b \int_0^h y^2 - \frac{y^3}{h} dy = b \left[ \frac{y^3}{3} - \frac{y^4}{4h} \right]_0^h = \frac{bh^3}{12}.
$$

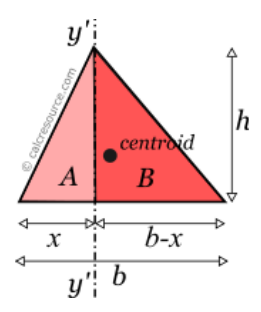

**Obrázek 12:** Obecný trojúhelník rozdělený na 2 pravoúhlé. Převzato z [6], upraveno

Jelikož osa procházela stranou, víme, že těžiště od ní je vzdáleno $\frac{h}{3},$ tedy můžeme dopočítat *IxT* :

$$
I_{xT} = \frac{bh^3}{12} - \frac{bh^3}{18} = \frac{bh^3}{36}.
$$

*I<sup>y</sup>*<sup>1</sup> získáme, když sečteme kvadratické momenty pravoúhlých trojúhelníků *A* a *B* k jejich společné odvěsně *h*, tedy k ose *y*. Víme, že pro jakýkoli pravoúhlý trojúhelník s odvěsnami *b* a *h* platí  $I_{yT} = \frac{b^3 h}{36}$ . Jeho těžiště je od osy *y* procházející jeho odvěsnou *h* vzdáleno  $\frac{b}{3}$ , zatímco  $A = \frac{bh}{2}$ . S využitím Steinerovy věty získáváme:

$$
I_y = \frac{b^3 h}{36} + \frac{b^3 h}{18} = \frac{b^3 h}{12},
$$

tedy kvadratický moment pravoúhlého trojúhelníku k jeho straně *h*.

Pokud se vrátíme k našemu rozdělenému obecnému trojúhelníku, je *h* v daném případě pro obě jeho části *A* a *B* stejné, ale  $b_1 = x$ , zatímco  $b_2 = b - x$ . Sečteme tedy tyto momenty obou částí obecného trojúhelníku:

$$
I_{y1} = \frac{x^3h}{12} + \frac{(b-x)^3h}{12} = \frac{bh(b^2 - 3xb + 3x^2)}{12}.
$$

K získání  $I_{yT}=I_{y1}-c^2$  a celého trojúhelníku teď stačí jen použít Steinerovu větu. Musíme určit *c*, tedy vzdálenost mezi výškou trojúhelníku a jeho těžištěm.

Jako vysvětlení (viz obrázek [13\)](#page-32-0) snad postačí, že těžnice *CD* půlí stranu *AB* trojúhelníku *ABC*, a současně tvoří body *P*, *D* a *C* trojúhelník. Pokud od |*AD*| = *b* 2 odečteme |*AP*| = *x*, dostaneme kratší odvěsnu nového trojúhelníku *PDC*,  $|PD| = a$ . Dle podobnosti trojúhelníků  $\frac{|PD|}{|PC|} = \frac{|ET|}{|EC|}$  $\frac{|E I|}{|E C|}$ . Víme, že  $|EC| = \frac{2|PC|}{3}$  $\frac{PC}{3}$ , proto i  $c = |ET| = \frac{2|PD|}{3} = \frac{|AB|-2|AP|}{3} = \frac{b-2x}{3}$ .

$$
I_{yT} = \frac{bh(b^2 - 3xb + 3x^2)}{12} - \frac{bh(b - 2x)^2}{18} = \frac{hb^3 - b^2xh + bhx^2}{36} = \frac{bh(b^2 - bx + x^2)}{36}.
$$

<span id="page-32-0"></span>To je skutečně existující vzorec pro kvadratický moment obecného trojúhelníku k těžišťové ose *y*.

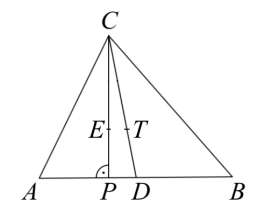

**Obrázek 13:** K vzdálenosti těžiště a výšky

Zbývá ještě odvodit vzorce pro *IxT* a *IyT* rovnoramenného trojúhelníku a rovnostranného trojúhelníku. Pro rovnoramenný trojúhelník platí *b* = 2*x*, a tedy

$$
I_{xT} = \frac{bh^3}{36},
$$

$$
I_{yT} = \frac{bh\left(b^2 - \frac{b^2}{2} + \frac{b^2}{4}\right)}{36} = \frac{3b^3h}{144} = \frac{b^3h}{48} = \frac{x^3h}{6}.
$$

U rovnostranného trojúhelníku také $b=2x,$ ale zároveň i $h=\frac{b\sqrt{3}}{2},$ takže

$$
I_{xT} = \frac{b\frac{3b^3\sqrt{3}}{8}}{36} = \frac{3b^4\sqrt{3}}{288} = \frac{b^4\sqrt{3}}{96},
$$

nebo, chcete-li,

$$
I_{xT} = \frac{b^4}{32\sqrt{3}}.
$$

$$
I_{yT} = \frac{\frac{b^2\sqrt{3}}{2}\left(b^2 - \frac{b^2}{2} + \frac{b^2}{4}\right)}{36} = \frac{b^4\sqrt{3}}{288} = \frac{b^4\sqrt{3}}{96} = \frac{b^4}{32\sqrt{3}}.
$$

## Reference

- [1] Říhová Dana, Kotásková Pavla: Momenty setrvačnosti průřezů použití určitých integrálů v Technické mechanice, [https://user.mendelu.cz/qqrihova/zvm/PDF\\_TM/momenty\\_setrvacnosti.](https://user.mendelu.cz/qqrihova/zvm/PDF_TM/momenty_setrvacnosti.pdf) [pdf](https://user.mendelu.cz/qqrihova/zvm/PDF_TM/momenty_setrvacnosti.pdf)
- [2] Říhová Dana, Kotásková Pavla: Statické momenty a těžiště průřežů použití určitých integrálů v Technické mechanice, [https://user.mendelu.cz/qqrihova/zvm/PDF\\_TM/staticke\\_momenty.pdf](https://user.mendelu.cz/qqrihova/zvm/PDF_TM/staticke_momenty.pdf)
- [3] Šmilauer Vít, [https://mech.fsv.cvut.cz/~smilauer/teaching/SM1\\_pred\\_05.pdf](https://mech.fsv.cvut.cz/~smilauer/teaching/SM1_pred_05.pdf), naposledy upraveno 21. 2. 2011
- [4] Kabele Petr, [https://mech.fsv.cvut.cz/homeworks/student/SMR1/SMR1-10\\_teziste.pdf](https://mech.fsv.cvut.cz/homeworks/student/SMR1/SMR1-10_teziste.pdf), naposledy upraveno 9. 12. 2020
- [5] Krejsa Martin, [http://fast10.vsb.cz/krejsa/studium/pp\\_tema02.pdf](http://fast10.vsb.cz/krejsa/studium/pp_tema02.pdf), slajdy 47 a 61
- [6] Lemonis, M.E.: Moment of Inertia of Triangle, [https://calcresource.com/moment-of-inertia](https://calcresource.com/moment-of-inertia-tri.html)[tri.html](https://calcresource.com/moment-of-inertia-tri.html), naposledy upraveno 2. 5. 2020
- [7] Krejsa Martin, [http://fast10.vsb.cz/krejsa/studium/ss\\_tema10.pdf](http://fast10.vsb.cz/krejsa/studium/ss_tema10.pdf)
- [8] Anon, [https://www.fce.vutbr.cz/STM/sobek.j/Rov\\_obrazce\\_opory.pdf](https://www.fce.vutbr.cz/STM/sobek.j/Rov_obrazce_opory.pdf)
- [9] Vladimíra Michalcová, [http://fast10.vsb.cz/michalcova/Statika15/pr\\_10\\_15\\_charakteristiky.](http://fast10.vsb.cz/michalcova/Statika15/pr_10_15_charakteristiky.pdf) [pdf](http://fast10.vsb.cz/michalcova/Statika15/pr_10_15_charakteristiky.pdf)
- [10] Anon: Průřezové charakteristiky, [https://elearning.tul.cz/pluginfile.php/595942/mod\\_resourc](https://elearning.tul.cz/pluginfile.php/595942/mod_resource/content/1/J.pdf?forcedownload)e/ [content/1/J.pdf?forcedownload](https://elearning.tul.cz/pluginfile.php/595942/mod_resource/content/1/J.pdf?forcedownload), str.4
- [11] List of second moments of area. In: Wikipedia: the free encyclopedia [online]. San Francisco (CA): Wikimedia Foundation, 2001- [cit. 2023-04-17]. Dostupné z: [https://en.wikipedia.org/](https://en.wikipedia.org/wiki/List_of_second_moments_of_area) [wiki/List\\_of\\_second\\_moments\\_of\\_area](https://en.wikipedia.org/wiki/List_of_second_moments_of_area)

## Využití kalkulu v přírodních vědách 12b *Dr.*MM *Lída Růžička*

Ve svém článku bych chtěla pokračovat ve výčtu možných použití kalkulu, a specificky bych se chtěla zaměřit na více "přírodovědně" nakloněná využití: budeme se pohybovat v odvětvích chemie (často překrývajících se s fyzikou) a biologie.

To, že jsou derivace a integrály odvětvími matematiky, může často svádět k tomu pohlížet na ně jenom jako na čísla na papíře, která v reálném světě, nebo dokonce ani kdekoliv jinde ve vědách, nemají své místo. V následujících sekcích zkusím ukázat, že tomu tak skutečně není, a že i medici mají pro diferenciální počet svá využití.

### Radioaktivita

Radioaktivita je přeměnový proces, který ovlivňuje atomy některých chemických prvků. Čím větší nepoměr je mezi protony a neutrony v jádře (neutronů je víc než protonů), tím je prvek méně stabilní, a tím pravděpodobněji bude podléhat radioaktivnímu rozpadu. Rozpad se typicky měří s ohledem na tzv. poločas rozpadu, tedy dobu, za kterou se rozpadne právě polovina jader v nějakém množství prvku. Taková doba je pro každý prvek s daným počtem protonů a neutronů daná, a zpravidla se značí konstantou *λ*.

Rovnice, která nám popisuje poločas rozpadu, vypadá takto:

$$
\frac{-dN}{N} = \lambda \, dt,
$$

kdy *N* je počet atomů dané látky, s nimiž pracujeme. *λ* musí být záporné, protože se počet atomů postupně snižuje. Teď si předvedeme numerické řešení.

$$
\int_{N_0}^{N} \frac{dN}{N} = -\lambda \int_{t=0}^{t} dt
$$

*N*<sup>0</sup> reprezentuje původní *N* (tedy jeho hodnotu v *t* = 0).

$$
\ln(N) - \ln(N_0) = -\lambda t
$$

$$
\ln\left(\frac{N}{N_0}\right) = -\lambda t
$$

$$
\frac{N}{N_0} = e^{-\lambda t}
$$

$$
N(t) = N_0 e^{-\lambda t}
$$

<span id="page-34-0"></span>Tohle je náš výsledek, a i vzoreček, který se všeobecně používá.

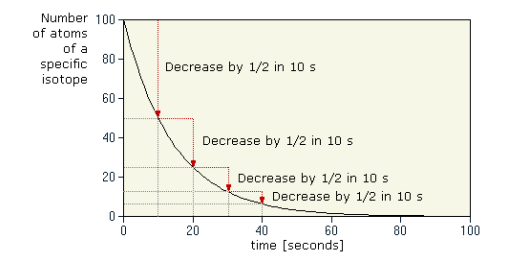

**Obrázek 14:** Graf mapující rozpad radioaktivního prvku. Částice nemají "koncept času", takže se za poločas vždy rozpadne polovina aktuálních atomů. ([http://vias.org/genchem/](http://vias.org/genchem/nuclear_chem_31328_04_05.html) [nuclear\\_chem\\_31328\\_04\\_05.html](http://vias.org/genchem/nuclear_chem_31328_04_05.html))

## Farmakologie

Farmakologie se zabývá studiem účinků léčiv, jejich složením, vlastnostmi, strukturou a působením na nás. Její podobor farmakokinetika se potom zabývá absorpcí a rozkladem účinné látky léku.

Aby nám doktoři či lékárníci mohli předepsat správnou dávku léčiv, musí si předem umět vypočítat, v jaké koncentraci nám ji podávat, aby měla účinek, ale zároveň jsme to s ní nepřehnali, a ona nám zbytečně nezatěžovala tělo. To, jak koncentrovaně se látka v našem těle v průběhu času vyskytuje, lze vypočítat pomocí diferenciální rovnice.

Abychom něco takového spočítali, potřebujeme proměnné udávající dávku léčiva v miligramech (*d*), koncentraci léčiva v kterémkoliv čase *t* (*c*) a uplynulý čas od podání léčiva (*t*). Kromě toho jsou ale potřeba i možná méně intuitivní proměnné jako *k<sup>a</sup>* a *k<sup>e</sup>* – absorpční a eliminační konstanta daného léčiva, potom objem léčiva v těle a něco, čemu se říká biodostupnost (*b*); množství léčiva, které již bylo tělem vstřebáno, vyděleno celou dávkou, kterou tělo dostalo.[25](#page-35-0)

Absorpce =  $(k_a)(d)(b) \cdot e^{-at}$ 

Eliminace  $= (k_e)(c)(v)$ 

Naše formulovaná diferenciální rovnice pak vypadá takto:

$$
\frac{dc}{dt} = \frac{k_a}{k_a - k_e} \left[ (k_a)(d)(b) \cdot e^{-at} - (k_e)(c)(v) \right],
$$

<span id="page-35-1"></span>kdy je vidět, že pouze hledáme rozdíl mezi absorpcí a eliminací.

## Výzkum nádorů

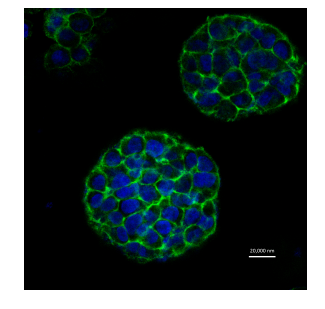

**Obrázek 15:** Fluoreskující 3D model buněčné morfologie ([https://www.kurzweilai.net/3d-printed-tumor](https://www.kurzweilai.net/3d-printed-tumor-model-allows-for-more-realistic-testing-of-how-cancer-cells-grow-and-spread#!prettyPhoto)[model-allows-for-more-realistic-testing-of-how-cancer-cells-grow-and-spread#!prettyPhoto](https://www.kurzweilai.net/3d-printed-tumor-model-allows-for-more-realistic-testing-of-how-cancer-cells-grow-and-spread#!prettyPhoto))

Diferenciální rovnice mají své využití v medicíně, například v modelování nádorů a rakovinných buněk.

<span id="page-35-0"></span><sup>25</sup>Pozn. redakce: (*v*) je objem léčiva.

Abychom mohli vytvořit model nádoru, musíme si umět spočítat, jak se bude v průběhu času měnit počet rakovinových buněk. To se samozřejmě může stát pouze dvěma způsoby: rozmnožením se, nebo zánikem buňky. Pokud chceme sledovat tuto proměnlivost v čase, musíme si vytvořit rovnici. V té bude *c* počet rakovinných buněk.<sup>[26](#page-36-0)</sup> a  $\lambda$  reprezentuje poměr zaniklých či vzniklých buněk.

$$
\frac{dc}{dt} = \lambda c
$$

To nám v životě nádoru nabízí několik možností. První je, že nádorové buňky se budou množit stejně rychle, jako budou umírat, a tudíž *dc/dt* = 0, takže nádor bude v klidovém stavu. Pokud bude *λ* záporná, tak se nádor bude zmenšovat a vymírat, a naopak, pokud bude kladná, tak se nádor bude šířit a pacient bude s větší pravděpodobností čelit zdravotním komplikacím.

<span id="page-36-1"></span>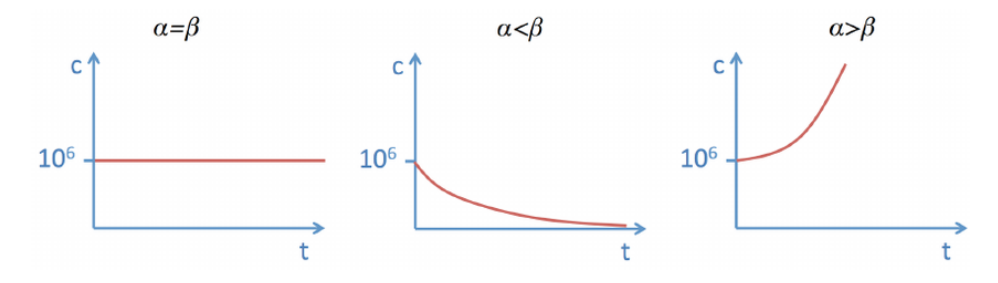

**Obrázek 16:** Možnosti růstu počtu rakovinných buněk v závislosti na čase. *α* a *β* reprezentují počet vzniklých a zaniklých buněk. ([https://www.researchgate.net/figure/Growth-dynamics-of](https://www.researchgate.net/figure/Growth-dynamics-of-cell-population-c-over-time-t-for-different-relative-rates-of_fig1_258957082)[cell-population-c-over-time-t-for-different-relative-rates-of\\_fig1\\_258957082](https://www.researchgate.net/figure/Growth-dynamics-of-cell-population-c-over-time-t-for-different-relative-rates-of_fig1_258957082))

Protože se ale bavíme o živých organismech, musíme brát v potaz i další vlivy. Nádory typicky v počáteční fázi rostou rychle, ale jejich růst se zpomalí, když dosáhnou určité velikosti. Tudíž by měla rychlost růstu nádoru záviset i na jeho velikosti a nezůstávat konstantní.

$$
\frac{dc}{dt} = f(c) \cdot c
$$

Je též užitečné přidat si konstantu K reprezentující hostovu (pacientovu) schopnost nést nádor (závisí na fyzické konstituci, zdravotním stavu, atd.); budeme ji zahrnovat v poměru k velikosti nádoru.

$$
f(c) = \lambda \left(1 - \frac{c}{K}\right)
$$

$$
\frac{dc}{dt} = \lambda c \left(1 - \frac{c}{K}\right)
$$

<span id="page-36-0"></span> $^{26}$ Pro představu, takový rozumný počet buněk, který si stanovit, je řádově  $c = 10^6$ .

Pokud je  $c \ll K$ , pak je výraz  $\left(1 - \frac{c}{K}\right)$  přibližně roven 1 a funkce roste přibližně exponenciálně. Jak ale populace roste a prostředí již nemá kapacitu na to ji unést,[27](#page-37-0) její růst se zastaví. Pokud se naopak bude výraz blížit nule, bude se i uskupení buněk zmenšovat a umírat.

<span id="page-37-1"></span>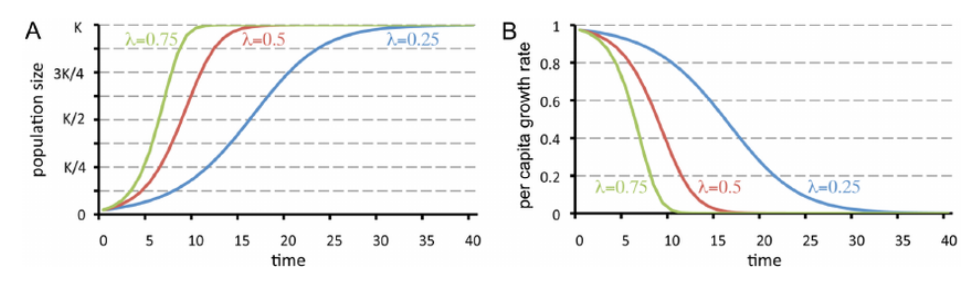

**Obrázek 17:** Změny v počtu rakovinných buněk pro různé hodnoty *λ*. ([https://www.researchgate.](https://www.researchgate.net/figure/Population-growth-limited-by-carrying-capacity-K-A-Population-size-as-a_fig3_258957082) [net/figure/Population-growth-limited-by-carrying-capacity-K-A-Population-size-as-a\\_fig3\\_258957082](https://www.researchgate.net/figure/Population-growth-limited-by-carrying-capacity-K-A-Population-size-as-a_fig3_258957082))

Pro modelování velikosti nádorů/počtu rakovinných buněk, ale i populací obecně existuje mnoho modelů. Takzvaná Gompertzova křivka modeluje rychlý biologický vzrůst, který je zpomalován se zvýšením velikosti populace, a tedy lépe odpovídá rychlému nárůstu a postupnému zpomalení růstu nádoru. Vzrůst lze popsat tímto způsobem.

$$
\frac{dc}{dt} = -\lambda c \log\left(\frac{c}{K}\right)
$$

Nutno zmínit, že samotná nosná kapacita K nemusí být konstantní, protože tlak na membrány v okolí nádoru může způsobit, že pro něj bude vytvořeno více místa.

<span id="page-37-2"></span>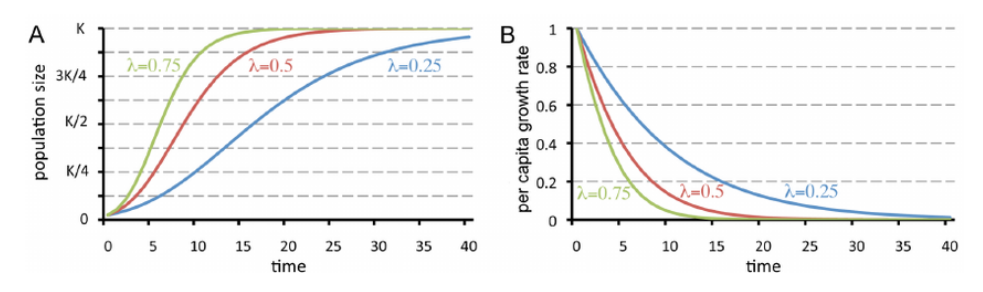

**Obrázek 18:** Množství nádorových buněk znázorněno Gompertzovou křivkou, s rychlejším nárůstem i pádem. ([https://www.researchgate.net/figure/Gompertz-population-growth-limited-by-carrying-capacity-](https://www.researchgate.net/figure/Gompertz-population-growth-limited-by-carrying-capacity-K-A-Population_fig4_258957082)[K-A-Population\\_fig4\\_258957082](https://www.researchgate.net/figure/Gompertz-population-growth-limited-by-carrying-capacity-K-A-Population_fig4_258957082))

<span id="page-37-0"></span> $^{27}$ Jak ve svém článku zmiňovala Mgr.  $^{MM}$  Tereza Kubínová ([https://mam.mff.cuni.cz/media/](https://mam.mff.cuni.cz/media/cislo/pdf/29/29-2.pdf#section*.11) [cislo/pdf/29/29-2.pdf#section\\*.11](https://mam.mff.cuni.cz/media/cislo/pdf/29/29-2.pdf#section*.11)).

### Zdroje:

- Wikipedia, Radioactive decay: https://en.wikipedia.org/wiki/Radioactive decay
- Obrázek [14:](#page-34-0) [http://vias.org/genchem/nuclear\\_chem\\_31328\\_04\\_05.html](http://vias.org/genchem/nuclear_chem_31328_04_05.html)
- Obrázek [15:](#page-35-1) [https://www.kurzweilai.net/3d-printed-tumor-model-allows-for-more-realistic](https://www.kurzweilai.net/3d-printed-tumor-model-allows-for-more-realistic-testing-of-how-cancer-cells-grow-and-spread#!prettyPhoto)[testing-of-how-cancer-cells-grow-and-spread#!prettyPhoto](https://www.kurzweilai.net/3d-printed-tumor-model-allows-for-more-realistic-testing-of-how-cancer-cells-grow-and-spread#!prettyPhoto)
- Dr. Nick Touran, Ph. D., P.E., Math behind radioactive decay: [https://whatisnuclear.com/](https://whatisnuclear.com/math-behind-radioactive-decay.html) [math-behind-radioactive-decay.html](https://whatisnuclear.com/math-behind-radioactive-decay.html)
- Imagine Dragons, Radioactive: <https://www.youtube.com/watch?v=ktvTqknDobU>
- Wikipedie, Farmakologie: <https://cs.wikipedia.org/wiki/Farmakologie>
- Calculus in medicine: [https://sites.northwestern.edu/recalculated/2019/05/05/calculus-in](https://sites.northwestern.edu/recalculated/2019/05/05/calculus-in-medicine/)[medicine/](https://sites.northwestern.edu/recalculated/2019/05/05/calculus-in-medicine/)
- Heiko Enderling, Mark A J Chaplain, Mathematical modeling of tumor growth and treatment: [https://www.researchgate.net/publication/258957082\\_Mathematical\\_Modeling\\_of\\_Tumor\\_](https://www.researchgate.net/publication/258957082_Mathematical_Modeling_of_Tumor_Growth_and_Treatment) [Growth\\_and\\_Treatment](https://www.researchgate.net/publication/258957082_Mathematical_Modeling_of_Tumor_Growth_and_Treatment)

Z toho:

- **–** Obrázek [16:](#page-36-1) [https://www.researchgate.net/figure/Growth-dynamics-of-cell-population](https://www.researchgate.net/figure/Growth-dynamics-of-cell-population-c-over-time-t-for-different-relative-rates-of_fig1_258957082)[c-over-time-t-for-different-relative-rates-of\\_fig1\\_258957082](https://www.researchgate.net/figure/Growth-dynamics-of-cell-population-c-over-time-t-for-different-relative-rates-of_fig1_258957082)
- **–** Obrázek [17:](#page-37-1) [https://www.researchgate.net/figure/Population-growth-limited-by-carryi](https://www.researchgate.net/figure/Population-growth-limited-by-carrying-capacity-K-A-Population-size-as-a_fig3_258957082)ng[capacity-K-A-Population-size-as-a\\_fig3\\_258957082](https://www.researchgate.net/figure/Population-growth-limited-by-carrying-capacity-K-A-Population-size-as-a_fig3_258957082)
- **–** Obrázek [18:](#page-37-2) [https://www.researchgate.net/figure/Gompertz-population-growth-limited](https://www.researchgate.net/figure/Gompertz-population-growth-limited-by-carrying-capacity-K-A-Population_fig4_258957082)[by-carrying-capacity-K-A-Population\\_fig4\\_258957082](https://www.researchgate.net/figure/Gompertz-population-growth-limited-by-carrying-capacity-K-A-Population_fig4_258957082)
- M. Ilea, M. Turnea, M. Rotariu, Differential equations with appliacion in cancer diseases: <https://pubmed.ncbi.nlm.nih.gov/24340548/>

## Numerické metody řešení dif. rovnic a Taylorův polynom *Bc.* 9b MM *Jáchym Buben*

#### Abstrakt

Jelikož většinu diferenciálních rovnic nejsme schopni vyřešit analyticky, musíme chtě nechtě sáhnout po počítači a rovnice řešit numericky. Samozřejmě existuje více metod jak tento problém řešit, a tak bych v tomto článku rád shrnul problematiku numerických metod a jejich odvození, ke kterému použiji Taylorův polynom.

### Diferenční schéma

Dejme tomu, že máme diferenciální rovnici, například:

<span id="page-38-0"></span>
$$
\frac{\mathrm{d}y}{\mathrm{d}x} = f(x). \tag{1}
$$

Předpokládejme, že tato diferenciální rovnice je příliš složitá k vyřešení analyticky, a tak ji budeme muset vyřešit numerickými metodami. K jejich použití musíme sestrojit tzv. *diferenční schéma* [4]. Jeho princip spočívá v nahrazení nekonečně malých rozdílů d*y* a d*x* konečnými rozdíly ∆*y* a ∆*x*. Vzorec odvodím z definice derivace limitou, která je možná např. tímto způsobem<sup>[28](#page-39-0)</sup> [3]:

<span id="page-39-1"></span>
$$
\lim_{x \to a^{+}} \frac{f(x) - f(a)}{x - a}.
$$
\n(2)

Numerické metodě vložím počáteční podmínku *y*<sup>0</sup> a ona nahradí nekonečně malý rozdíl d $r = x - a$  konečně velkým rozdílem  $\Delta x$ , který se nazývá *krok simulace*. Zároveň z počáteční podmínky zná hodnotu *y*<sup>0</sup> (odpovídá *f*(*a*)), a je tak jednoduché získat hodnotu *y*1, která by ve vzorci [\(2\)](#page-39-1) odpovídala *f*(*x*). Tento postup shrnu obecně pro libovolné *y<sup>n</sup>* v posloupnosti řešení do vzorce, který je diferenčním schématem rovnice [\(1\)](#page-38-0):

$$
\frac{y_{n+1} - y_n}{\Delta x} \cong f(x_n),
$$
  
\n
$$
y_{n+1} \cong y_n + f(x_n) \Delta x.
$$
\n(3)

Numerické metody pak pracují v cyklu, získávajíce stále další hodnoty. Je nutné podotknout, že nyní už se jedná pouze o aproximaci, která se skutečné hodnotě pouze blíží. Pokud bychom měli složitější diferenciální rovnice, například s druhou derivací  $\ddot{x}$ , provedeme substituci  $y = \dot{x}$ , a získáme tak dvě rovnice prvního řádu.

#### Numerické metody

Způsob řešení diferenčním schématem, jak jsem ukázal, je pouze jedna z mnoha tzv. *numerických metod*, jak řešit diferenciální rovnice. Tato metoda konkrétně se nazývá *Eulerova metoda*. [29](#page-39-2) Nyní ukáži další metody a jejich odvození.

#### Taylorův polynom

*Taylorův polynom* je funkce aproximující průběh dané funkce pomocí nekonečně dlouhého polynomu. Jeho odvození je obsáhlejší než tento článek<sup>[30](#page-39-3)</sup>, a tak pouze uvedu jeho vzorec:

<span id="page-39-6"></span>
$$
\mathcal{T}(x) = \sum_{n=0}^{\infty} \frac{f^{(n)}(a)}{n!} (x - a)^n,
$$
\n(4)

kde *a* je bod, okolo kterého aproximujeme funkci *f*. [31](#page-39-4) Z tohoto polynomu vychází mnoho numerických metod, lze z něj odvodit i Eulerovu metodu.[32](#page-39-5)

<span id="page-39-0"></span><sup>28</sup>Zde jsem použil limitu zprava, aby bylo jasné, že *x* je od začátku větší než *a* (a tedy dalším krokem).

Pozn. redakce: Je to tedy jen derivace zprava, ale to nám pro numerické řešení stačí.

<span id="page-39-2"></span><sup>&</sup>lt;sup>29</sup>Tuto metodu vám již představil Dr.<sup>MM</sup> Radim Novák ve 4. čísle.

<span id="page-39-3"></span><sup>30</sup>Zájemce odkáži na prakticky libovolnou učebnici matematické analýzy.

<span id="page-39-5"></span><span id="page-39-4"></span><sup>&</sup>lt;sup>31</sup>Značení  $f^{(n)}$  značí *n*-tou derivaci funkce *f*. Pozn. redakce:  $f^{(0)} = f$ .

<sup>&</sup>lt;sup>32</sup>Toto odvození vychází z aproximace funkce okolo bodu  $x_n$  a dosazení bodu  $x_{n+1}$  do Taylorova polynomu 1. řádu.

#### Metoda Verlet–Strömer

Metoda, nazývaná jako *Verlet–Strömer*, vychází z Taylorova polynomu 2. řádu (tedy  $n = 2$ ) a řeší rovnice ve tvaru  $\ddot{y} = g(x, y)$  a  $\dot{y} = h(x, y)$ .<sup>[33](#page-40-0)</sup> Odvodím tedy její vzorec ze vzorce [\(4\)](#page-39-6). Za bod, okolo kterého budu aproximovat funkci *f*, dosadím *x<sup>n</sup>* (při prvním kroku *x*0) a za bod, ve kterém chci získat hodnotu polynomu  $x_{n+1}$ :<sup>[34](#page-40-1)</sup>

<span id="page-40-2"></span>
$$
y_{n+1} \cong \frac{f(x_n, y_n)}{0!} (x_n + \Delta t - x_n)^0 + \frac{f'(x_n, y_n)}{1!} (x_n + \Delta t - x_n)^1 +
$$
  
+ 
$$
\frac{f''(x_n, y_n)}{2!} (x_n + \Delta t - x_n)^2 \cong y_n + f'(x_n, y_n) \Delta t + \frac{1}{2} f''(x_n, y_n) \Delta t^2.
$$
 (5)

Dodám, že  $f'(x, y) = g(x, y)$  a  $f''(x, y) = h(x, y)$ . Tato metoda je výhodná v tom, že od funkce dlouho nediverguje (zde bychom zabíhali do *stability* simulace, což je téma nejméně na další článek) [2].

#### Runge–Kutta metody

Na závěr tohoto článku odvodím sérii asi nejpoužívanějších metod pro numerické simulace (podle [1] a [5]). Jmenují se *Runge–Kutta* a vycházejí rovněž z Taylorova polynomu. Odvodím metodu Runge–Kutta 2. řádu, někdy také označovanou jako RK2. Nejběžnější je složitější metoda RK4, která má analogické, ale delší, odvození. Vyjdu z Taylorova rozvoje v rovnici [\(5\)](#page-40-2). Funkci *f* ′′ si můžeme rozepsat pomocí parciálních derivací<sup>[35](#page-40-3)</sup> jako:

$$
f''(x_n, y_n) = \frac{\mathrm{d}f'(x_n, y_n)}{\mathrm{d}x} = \frac{\partial f'}{\partial x} + f'\frac{\partial f'}{\partial y}.
$$
 (6)

Tuto úpravu dosadím do Taylorova polynomu z rovnice [\(5\)](#page-40-2):

$$
y_{n+1} \cong y_n + f'(x_n, y_n) \Delta t + \frac{1}{2} \left[ \frac{\partial f'}{\partial x} + f' \frac{\partial f'}{\partial y} \right] (x_n, y_n) \Delta t^2.
$$
 (7)

Metoda nyní přidává koeficienty:

$$
y_{n+1} \cong y_n + (a+b)f'(x_n, y_n) \Delta t + b \left[ \alpha \frac{\partial f'}{\partial x} + \beta f' \frac{\partial f'}{\partial y} \right] (x_n, y_n) \Delta t^2.
$$
 (8)

Tyto koeficienty musí splňovat podmínky:  $a + b = 1$ ,  $\alpha b = \frac{1}{2}$  a  $\beta b = \frac{1}{2}$ , aby byl zachován polynom. Nyní polynom upravím:

<span id="page-40-4"></span>
$$
y_{n+1} \cong y_n + (a+b)f'(x_n, y_n)\Delta t + b\left[\alpha \frac{\partial f'}{\partial x} + \beta f' \frac{\partial f'}{\partial y}\right](x_n, y_n)\Delta t^2 =
$$
  

$$
= y_n + af'(x_n, y_n)\Delta t + b\left[f' + \alpha \frac{\partial f'}{\partial x}\Delta t + \beta f' \frac{\partial f'}{\partial y}\Delta t\right](x_n, y_n)\Delta t.
$$
 (9)

<span id="page-40-3"></span><sup>35</sup>Parciální derivace je derivace funkce s více parametry podle změny jednoho z parametrů

<span id="page-40-0"></span><sup>&</sup>lt;sup>33</sup>Je schopna řešit i rovnice  $\dot{y} = g(x, y)$  – to se používá pro získání  $h(x, y)$ , ale to nelze odvodit Taylorovým polynomem.

<span id="page-40-1"></span> $34$ Tento výraz je aproximací, při počítání s Taylorovým polynomem se přidává "chyba"  $\mathcal{O}(xn)$ , kde *n* je nejvyšší řád polynomu.

To, co nám takový ošklivý výraz zjednoduší, je substituce:

$$
k_1 = f'(x_n, y_n),
$$
  
\n
$$
k_2 = \left[ f' + \alpha \frac{\partial f'}{\partial x} \Delta t + \beta f' \frac{\partial f'}{\partial y} \Delta t \right] (x_n, y_n) =
$$
  
\n
$$
= f'(x_n, y_n + \Delta t \beta f'(x_n, y_n)) + \alpha \frac{\partial f'}{\partial x} (x_n, y_n) \Delta t =
$$
  
\n
$$
= f'(x_n + \Delta t \alpha, y_n + \Delta t \beta k_1),
$$
\n(10)

kde jsem použil řetízkové pravidlo. Polynom [\(9\)](#page-40-4) nyní napíšu s touto substitucí:

$$
y_{n+1} \cong y_n + ak_1 \Delta t + bk_2 \Delta t.
$$

Což je výsledný vzorec metody Runge–Kutta 2. řádu. Hodnoty *a*, *b*, *α* a *β* jsou libovolné, stačí, když splní podmínky. Při počítání se vždy spočítá substituce a dosadí do tohoto vzorce. Metoda RK4 lze odvodit podobně z Taylorova polynomu 4. řádu. RK2 i RK4 mají větší přesnost (odchylují se od správného výsledku méně) než Eulerova metoda i než metoda Verlet–Strömer, proto se velmi často používají pro přesná řešení.

#### Závěr

Numerické metody se používají pro řešení diferenciálních rovnic, které neumíme řešit analyticky. Nelze říci, která z metod je "nejlepší". Výběr závisí vždy na okolnostech – někdy nám stačí méně přesná, ale rychlá metoda, někdy naopak potřebujeme velkou přesnost. Nejčastější uplatnění numerických metod nalezneme u libovolných simulací, vycházejících z diferenciálních rovnic. A tyto simulace hrají, jak jsme se přesvědčili v letošním témátku, klíčovou roli pro mnoho oborů.

#### Zdroje

- [1] Cartwright, J., 1995. Runge–Kutta Methods URL [https://web.mit.edu/10.001/Web/Course\\_](https://web.mit.edu/10.001/Web/Course_Notes/Differential_Equations_Notes/node5.html) [Notes/Differential\\_Equations\\_Notes/node5.html](https://web.mit.edu/10.001/Web/Course_Notes/Differential_Equations_Notes/node5.html) (navštíveno 10. dubna 2023).
- [2] Chasnov, J.R., n.d. Numerical Methods.
- [3] Kubáček, Z., n.d. Matematická analýza 1.
- [4] Kulhánek, P., 2020. Fyzika 1. FEL ČVUT.
- [5] Zeltkevic, M., 1998. Derivation of Runge–Kutta methods. [https://www.iact.ugr-csic.es/persona](https://www.iact.ugr-csic.es/personal/julyan_cartwright/papers/rkpaper/node2.html)l/ julyan cartwright/papers/rkpaper/node2.html (navštíveno 10. dubna 2023).

## **Téma 5 – Outdoorové vařiče**

## Úvod

<span id="page-42-0"></span>Milý čtenáři, vítám tě u posledního závěrečného dílu témátka o testování outdoorových vařičů. Níže si stručně shrneme, kam jsme se za ten rok stihli dostat a kam už jsme dorazit nestihli. Podotýkám, že témátko sice končí, ale celý seminář M&M samozřejmě pokračuje dál, pokud tě tedy zaujme některý z problémů, které jsme v témátku uspokojivě nevyřešili, můžeš se ho pokusit zdolat i kdykoliv během příštího ročníku a napsat o něm článek.

### Problém 1 – Testování vařičů

Toto byl náš hlavní problém – jádro celého témátka. V minulém díle jsme si založili tabulku $36$  se stručným shrnutím všech výsledků, nově jsem do ní doplnil i měření zmíněná v tomto díle.

Od minula nám přišla sice už jen dvě řešení, zato se nebojím říct, že jde o řešení vpravdě epická. Jejich autorem je Dr.MM Matyáš Pokorný, který si dal tu práci a ve svém prvním řešení provedl 14 měření na plynovém vařiči značky Markill. V tomto řešení zároveň zavedl dvě významné inovace.

První z nich spočívá v kompenzování klesajícího tlaku v kartuši. Nutno podotknout, že samotná myšlenka není nová – pozorování o tom, že s prázdnější kartuší roste čas vaření, zatímco spotřeba paliva se nemění, se objevilo již v řešení Bc.MM Anežky Staré a Doc.MM Václava Tichého, o kterém jsme psali ve třetím čísle, a poměr spotřebovaného paliva a času počítali pro kompenzaci úbytku tlaku v kartuši i Dr.MM Jolana Štraitová a Dr.MM Jan Tregler. Matyáš ale dotáhl tento princip do důsledku. Nejdříve si definoval výkon vařiče jako  $P = \frac{\Delta m}{\Delta t}$  (tedy jako podíl spotřebovaného paliva a času vaření). Poté pomocí velkého množství měření, která proložil kvadratickou funkcí, odhadl výkon *P*1*/*<sup>2</sup> při poloprázdné kartuši a nakonec jednotlivé časy přepočítával ze změřené spotřeby paliva na čas při poloprázdné kartuši podle vzorce  $\Delta t = \frac{\Delta m}{P_{1/2}}$ . Zatímco skutečný naměřený čas Matyášovi postupně s prázdnější kartuší rostl, tento nový "normovaný čas" naopak klesal. Matyáš se domnívá, že tento pokles byl způsoben zvýšením teploty v místnosti. Tento rozdíl činil 3.1 ◦C, což se mi na první pohled nezdá jako mnoho, takže dodávám, že tato hypotéza by si zasloužila hlubší zkoumání. Druhou Matyášovu inovaci zmíníme dále u problému 6.

Ve svém druhém řešení se Matyáš pustil do měření vařiče na tuhý líh, na kterém provedl čtyři měření. Vařič si vedl oproti svým plynovým konkurentům výrazně hůře – potřeboval přibližně dvakrát až čtyřikrát více času (20 min) a přibližně dvakrát více paliva (31 g). Tyto nevýhody byly vyváženy výrazně nižším objemem (154 ml) a hmotností (110 g a žádná kartuše).

<span id="page-42-1"></span> $36$ <https://1url.cz/@varice>

Matyášova řešení mají zároveň i hezkou úpravu, proto jsem se rozhodl nepře-dělávat je do stylu časopisu M&M a raději jsem je nahrál na web<sup>[37](#page-43-0)</sup>. Velmi je doporučuji ke zhlédnutí, jsou opravdu povedená.

## Problémy 2, 3 a 4

Problém 2 se ptal na závislost efektivity vaření na množství vody. Nepřišla k němu žádná další řešení, stále tedy zůstává otevřený. Problém 3 jsme již uzavřeli minule a problémem 4, který se ptal na interpretaci výsledků problému 1, se nikdo dopodrobna nezabýval.

## Problém 5 – Odchylky měření

K tomuto problému přišlo jedno velmi stručné řešení od Dr.<sup>MM</sup> Julie Klementové. Ta správně píše, že při násobení hodnot s odchylkami můžeme všechny odchylky převést na relativní a sečíst je, čímž získáme relativní odchylku výsledku, kterou můžeme převést zpět na absolutní. Julčino řešení se ale nezabývá žádnými dalšími operacemi kromě násobení a také nedává žádné vysvětlení, proč tento systém funguje a jako zdroj uvádí pouze "hodiny laboratorní techniky ve škole" (což čtenáři příliš nepomůže). Kromě toho Julča navrhuje místo aritmetického průměru používat průměr geometrický, při kterém se údajně více projeví nepřesnosti měření, tuto svou myšlenku ale dál nijak nerozvádí.

S problémem úzce souvisí řešení Dr.<sup>MM</sup> Matyáše Pokorného zmíněná výše. Předně počítá odchylku jako odmocninu průměru druhých mocnin odchylek jednotlivých měření, stále nám tedy zůstává otázka, v čem se tento postup liší od aritmetického (či geometrického) průměru, a který z nich je nejvhodnější. Hlavně ale zavádí kromě odchylky měření též *rozšířenou nejistotu typu A*. Nejistota by nám měla určovat nějaký interval kolem námi naměřené hodnoty, ve kterém leží skutečná hodnota s vysokou konstantní pravděpodobností (např. s pravděpodobností 95 % se skutečná hodnota hmotnosti vařiče od našeho výsledku liší nejvýše o 5 gramů). Pro výpočet nejistoty Matyáš používá ISO normu $^{38},$  $^{38},$  $^{38},$ ve které je měření nejistoty definováno. Dále stručně diskutuje využití nejistot a odchylek:

Dle mého osobního názoru by bylo v případě měření outdoorových vařičů nejkorektnější vypočítat jak odchylku, tak nejistotu. První by nám řekla, jak kvalitně bylo měření provedené (na základě čehož můžeme dvě měření vzájemně porovnat), a druhá, s jakou pravděpodobností řešitel naměřil správnou hodnotu (na základě čehož můžeme dělat nějaké závěry ohledně konkrétního vařiče).

Jinými slovy, zatímco pro další zkoumání vařičů se nám můžou hodit odchylky, pro samotného spotřebitele je užitečnější nejistota.

Pokud bychom si chtěli odchylky a nejistotu pořádně vysvětlit, vydaly by jistě na samostatný článek. Třeba ho napíšeš právě ty. . .

<span id="page-43-0"></span> $37$ <https://mam.mff.cuni.cz/media/prilohy/29-6-t5-Pokorny.zip>

<span id="page-43-1"></span><sup>38</sup><https://www.iso.org/standard/50461.html>

### Problém 6 – Výroba vařiče

Do výroby vlastního vařiče jsme se pustili v rámci konfery na soustředění. Bohužel jsme na soustředění neměli dost času provést měření podle metodiky kompatibilní s témátkem, víme ale, že nejlepší zkonstruovaný vařič uvařil půl litru vody za 3 minuty a spotřeboval 55 gramů lihu. Pokud bychom tedy předpokládali lineární závislost na množství vody (což je dle dřívějších měření v tomto rozsahu asi rozumný odhad), dostáváme výtečný čas 6 minut srovnatelný s těmi rychlejšími plynovými vařiči. Spotřeba 110 gramů lihu je ale oproti některým plynovým vařičům desetinásobná. Vařič jsem s tímto odhadem přidal k ostatním do tabulky pro porovnání. Článek Mgr.MM Kláry Plchové o této konfeře si můžeš přečíst dále v čísle.

#### Závěr

A to je vše. Děkuji moc všem, kdo se do témátka zapojili. Moc mě těší, že se nám podařilo sesbírat tolik měření plynových vařičů a k nim navíc ještě po jednom vařiči na dřevo, líh a tuhý líh pro porovnání. Připomínám, že problémy výše se můžeš inspirovat a sepsat o některém z nich článek. A konečně ti přeji krásné prázdniny!

*Tom;* [domestomas+varice@gmail.com](mailto:domestomas+varice@gmail.com)

## Výroba lihového vařiče **1888 – 1888 – Várován Herv**e *Mgr.*MM *Klára Plchová*

V rámci naší konfery jsme se snažili vytvořit co nejúčinnější, nejrychlejší a co možná nejlepší outdoorový vařič. Outdoorový vařič jsme vyráběli z plechovek a jako palivo jsme používali tekutý líh. U vařičů jsme měřili jejich efektivitu podle spotřeby ethanolu a času, za který se 0,5 litru vody dostane k varu. Naměřená data můžete vidět v tabulce [2.](#page-46-0)

Naším prvotním plánem bylo do malé plechovky vytvořit dvě řady děr – jedny by vzduch nasávaly a těmi druhými by vzduch odcházel; následně do plechovky nalít líh, zapálit jej, na plechovku postavit ešus s vodou a uvařit ji (obrázek [19\)](#page-45-0). Zjistili jsme, že vařič sám o sobě hezky hoří, ale když se na něj postavil ešus, plamen se velmi zmenší a často je plamen zcela udušen.

Napadlo nás vytvořit nějaký nástavec na plechovku, abychom ešus nadzvedli a vzduch mohl odcházet snáz. Vytvořit nástavec zní sice docela jednoduše, ale žádný účinný se nám vytvořit nepodařilo.

Jethro<sup>[39](#page-44-0)</sup> nám půjčil svůj hořák (do horkovzdušného balonu), kterým bychom se mohli inspirovat (obrázek [20\)](#page-45-0). Byla to obyčejná plechovka, ve které byly tři řady nasávacích děr a horní část plechovky byla nastříhána na proužky, které byly

<span id="page-44-0"></span> $39$ Jethro je organizátor M&M, který se účastnil soustředění.

následně ohnuty dovnitř tak, aby byl plamen usměrněn jedním směrem. Jako hořák fungoval skvěle, ale jako vařič ne, neboť se položením ešusu stal trochu nestabilním a plamen zhasnul.

<span id="page-45-0"></span>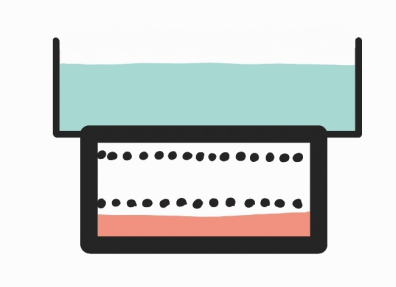

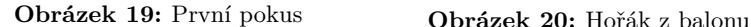

Přemýšleli jsme nad tím, jak tento hořák předělat na účinný vařič. Když jsme tento prototyp začali na naše pokusy vytvářet, napadlo nás ohnout jenom část pásků. Na neohnutých páscích by mohl ešus stát, zatímco ostatní by nám usměrňovaly plamen, a vznikl by zde prostor pro odchod vzduchu (obrázek [21\)](#page-46-1). Tento prototyp byl účinný, pojmenovali jsme ho *Variace na Jethra* a půl litru vody ohřál za 11 minut; tento vařič byl velmi úsporný, neboť během 11 minut spotřeboval pouze 55 gramů ethanolu.

Aby vařič dokázal ohřát větší množství vody, bylo potřeba vyrobit úplně stejný, jen z větší plechovky. Když jsme použili velkou plechovku, spotřeba paliva vzrostla na 70 g, neboť ešus byl o kousek menší než plechovka, tudíž ešus nestál na rovných páscích, ale propadnul se a stál na ohnutých páscích. Tím tento prototyp ztratil smysl, kvůli kterému byl vyráběn a fungoval na velmi podobném principu jako *Táborák do kapsy*, z toho vnikl jeho název. I přes tento problém nám *Táborák do kapsy Pro* ohřál vodu za 5,3 minuty, což bylo způsobené větší plochou plamenů.

Dalším nápadem bylo vzít velkou plechovku, do ní umístit nádobku s lihem a nasávací díry udělat co nejníže a opět vytvořit díry pro odchod vzduchu. Náš první pokus moc úspěšný nebyl, neboť jsme použili moc vysokou plechovku, a když se na plechovku umístil ešus, stál dnem na nádobce a plamen byl udušen (obrázek [22\)](#page-46-1). Zvolili jsme tedy nižší nádobku. Bez ešusu to hořelo velmi krásně, ale ve chvíli, kdy jsme na plechovku položili ešus, začaly plameny šlehat dírami, které jsou určeny pro odchod vzduchu. Když jsme ešus nadzvedli a drželi kousek nad plechovkou, byl vařič velmi úspěšný a voda se v něm začala velmi rychle ohřívat. Z toho jsme usoudili, že je potřeba nějakým způsobem ešus udržet kousek nad plechovkou. Tento problém jsme nakonec vyřešili pomocí obyčejného drátu, ze kterého jsme vytvořili vypuklou mřížku (obrázek [23\)](#page-46-2). Tento prototyp jsme pojmenovali *Táborák do kapsy* a vodu ohřál za 4,5 minuty.

Následně jsme si kladli otázku, zda je třeba vytvářet díry na odchod vzduchu,

<span id="page-46-1"></span>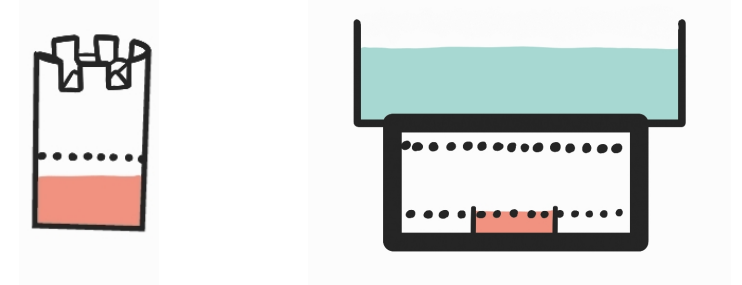

**Obrázek 21:** Variace na Jethra **Obrázek 22:** Vařič bez drátu

<span id="page-46-0"></span>

|                      |       | Název Čas (min:s) Spotřeba $(g)$ | Vyrobeno podle                          |
|----------------------|-------|----------------------------------|-----------------------------------------|
| Variace na Jethra    | 11:05 | 50                               | obr. 21 z malé plechovky                |
| Táborák do kapsy Pro | 5:19  | 70                               | obr. 21 z velké plechovky               |
| Táborák do kapsy     | 4:29  | 71                               | $\rm$ obr. 23                           |
| $H-drát++$           | 2:59  | 55                               | $\chi$ <sub>0</sub> $\chi$ <sub>1</sub> |

**Tabulka 2:** Naměřená data

když je ešus nadzvednutý, a vzduch může odcházet tudy. Odpověď zní NE, tyto díry jsou v tomto případě zcela bezvýznamné. Při dalších měřeních a pokusech jsme zjistili, že i nádobka na líh je poněkud přebytečná, a dospěli jsme k názoru, že čím větší plocha lihu bude hořet, tím rychleji se voda ohřeje. A tak nám vznikl nejlepší vařič ze všech, byla to velká plechovka, kde byly nasávací díry, pomocí drátku ešus kousek zvednutý a líh byl nalitý přímo na dně plechovky (obrázek [24\)](#page-46-2). Tento prototyp ohřál 0,5 litru vody za necelé 3 minuty a byl pojmenován *H-drát++*.

<span id="page-46-2"></span>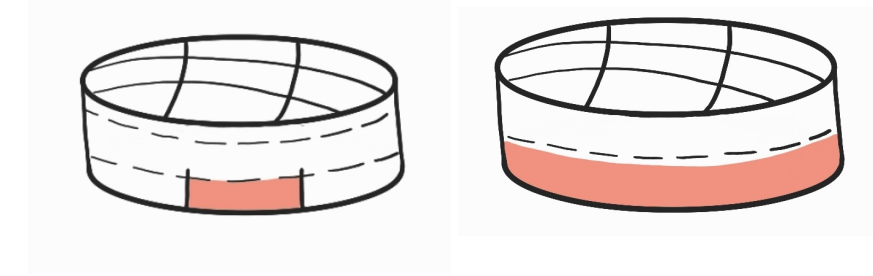

**Obrázek 23:** Táborák do kapsy **Obrázek 24:** H-drát++

# **Konference Desná 2023**

Konečné projektivní roviny 11b

<span id="page-47-0"></span>*Dr.*MM *Julie Klementová, Mgr.*MM *Jáchym Löwenhöffer, Dr.*MM *Adam Žák*

## KPR?

Co bychom si měli pod pojmem konečná projektivní rovina (KPR) představit? Jedná se o objekt motivovaný geometrií, ale jak se za chvíli dozvíme, s geometrií má společného velmi málo. Jde spíše o kombinatorický objekt, který si pro intuici kreslíme. KPR definujeme jako dvojici množiny bodů a množiny přímek, přičemž přímky jsou definovány jen body, kterými prochází. Formálně:

#### $KPR \coloneqq (B, P)$

kde *B* je množina všech bodů a  $P \subset \mathcal{P}(B)$  množina všech přímek.<sup>[40](#page-47-1)</sup> Z této definice můžeme vidět, že přímka je definována jako podmnožina *B*. Vzhledem k faktu, že podmnožiny nejsou orientované, nemá přímka žádný směr. Také si všimněme, že nám nic neříká o tom, jak bychom je měli kreslit. Jen tato definice by nevedla k žádným hezkým pozorováním. Proto je důležité si zavést nějaké axiomy, o kterých prohlásíme, že v KPR platí. Jedná se o axiomy ([A1\)](#page-47-2) a ([A2\)](#page-47-3).

<span id="page-47-2"></span>Axiom 1.  $\forall x, y \in B, x \neq y: \exists ! p \in P: x, y \in p$ 

<span id="page-47-3"></span>**Axiom 2.** ∀ $p, q \in P, p \neq q$ : ∃! $b \in B$ : { $b$ } =  $p \cap q$ 

([A1\)](#page-47-2) si můžeme vyložit jako: "každé dva různé body protíná právě jedna přímka", ([A2\)](#page-47-3) jako: "každé dvě různé přímky mají průsečík právě v jednom bodě".

Axiomy jsou jediná věc, kterou jsme při začátku naší konfery na soustředění dostali zadanou. Každá další zde uvedená myšlenka je naším pokusem znovuobjevit tuto část matematiky.

První z našich nápadů ihned vedl ke konstrukci podobné trojúhelníku. U té si můžeme ověřit, že splňuje oba axiomy. Po chvíli přemýšlení jsme si uvědomili, že můžeme jednoduše vytvořit nekonečný generátor KPR.

Vizualizace našich prvních náčrtů jsou na obrázku [25.](#page-48-0) Tím jsme si dokázali, že z trojúhelníku, ve kterém jsou všechny sousední body spojené přímkou, můžeme vytvořit KPR. Dalším intuitivním krokem bylo zkusit stejný postup s čtyřúhelníkem. . .

<span id="page-47-1"></span><sup>40</sup>Kde P značí množinu všech podmnožin

<span id="page-48-0"></span>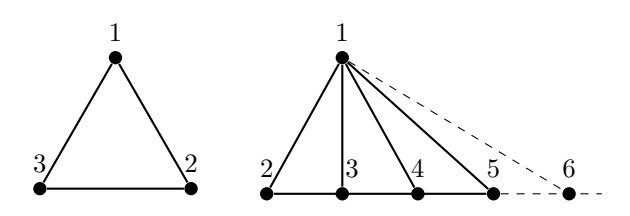

**Obrázek 25:** Naše první vytvořené KPR

#### KPR!

Důležité je také zmínit, co znamená vytvořit z nějaké konstrukce KPR. Jde o postupné přidávání bodů a přímek. Ty se snažíme přidávat tak, abychom došli do fáze, kdy celá konstrukce bude splňovat všechny axiomy. Pokud máme například dvě přímky, které se zatím neprotínají v žádném bodě, musíme je v nějakém bodě protnout. Víme, že právě jeden takovýto bod existovat musí, a tak musíme zajistit, aby se protnuly (můžeme je třeba prodloužit $^{41}$  $^{41}$  $^{41}$ ). Zároveň ale musíme dávat pozor, aby se žádné dvě přímky neprotínaly dvakrát.

<span id="page-48-2"></span>K tomu všemu samozřejmě musí konstrukce splňovat i ([A1\)](#page-47-2). Každé dva nepropojené body musíme nějak spojit. Ideálně již existujícími přímkami a samozřejmě s respektem k ([A2\)](#page-47-3). Proces to je komplikovaný, ale jakmile dojdeme do stavu, že konstrukce splňuje oba axiomy, víme, že máme KPR.

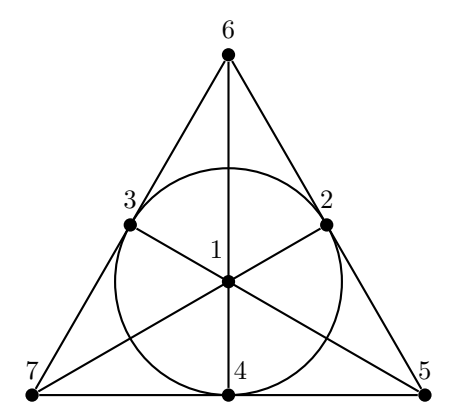

**Obrázek 26:** Námi znovuobjevená KPR známá jako Fanova

Na obrázku [26](#page-48-2) můžeme vidět, že ze čtyřúhelníku nad body 7*,* 1*,* 4*,* 3 jsme vytvořili KPR. A sami si můžete ověřit, že výsledná konstrukce splňuje jak ([A1\)](#page-47-2), tak ([A2\)](#page-47-3).

Důležitá poznámka o tom, jaké přímky se protínají a kde přesně: z dříve uvedené definice jsou přímky jen množiny bodů. Jejich kreslení je čistě arbitrární,

<span id="page-48-1"></span> ${}^{41}\mathrm{Tzn.}$  přidáme jim nějaké body, ne nutně již existující.

v tomto případě jde trochu proti naší přirozené intuici. Například přímky {3*,* 2*,* 4} (tu kreslíme jako kružnici) a {3*,* 1*,* 5} se protínají pouze v bodě 3 a ne jinde, i když to tak z nákresu nevypadá.

Na obrázku [26](#page-48-2) můžeme udělat jistá pozorování. Například si můžeme všimnout, že obsahuje stejný počet přímek a bodů – sedm. Také pro tuto KPR platí, že na každé přímce je stejně bodů jako na všech ostatních. Pozorování provedené na KPR z obrázku [26](#page-48-2) jsme se pokoušeli zobecnit na všechny KPR.

## Hypotézy

Abychom se mohli pokoušet jakákoliv tvrzení pro KPR dokazovat, musíme je nejdříve zformulovat.

<span id="page-49-0"></span>**Tvrzení 1.**  $|B| = |P|$ 

Začneme tvrzením [1,](#page-49-0) které říká, že v KPR je stejně bodů jako přímek.

<span id="page-49-1"></span>**Tvrzení 2.**  $\forall p,q \in P: |p| = |q|$ 

Tvrzení [2](#page-49-1) říká, že každá přímka prochází stejným počtem bodů.

<span id="page-49-2"></span>**Tvrzení 3.**  $\forall b, c \in B: v(b) = v(c)$ , kde  $v(b) := |\{p \mid p \in P \land b \in p\}|$ 

Naše poslední tvrzení [3](#page-49-2) říká, že každým bodem prochází stejné množství přímek.

Dříve, než začneme jakoukoliv z těchto hypotéz dokazovat, musíme si protřídit, co vnímáme jako KPR a co ne. Mohli jste si totiž všimnout, že tvrzení [2](#page-49-1) a [3](#page-49-2) neplatí v našich prvních ukázkách KPR na obrázku [25.](#page-48-0) Abychom mohli stavět na našich pozorováních a dokazovat naše hypotézy, musíme si zavést další axiom, který by nechtěné případy vyřadil.

<span id="page-49-3"></span>**Axiom 3.**  $\exists C \subset B: |C| = 4 \Rightarrow \forall T \subset C: |T| = 3 \Rightarrow \nexists p \in P: T \subset p$ 

Formulace ([A3\)](#page-49-3) se může zdát krkolomná, ale její význam je velmi jednoduchý. Existuje čtveřice bodů, z nichž žádné tři neleží na jedné přímce. Tento axiom nám vyřazuje celý předem zmíněný nekonečný způsob generace KPR, což je pro nás dobré, neboť nám zbyly jen ty *hezké* KPR. Pro ty má smysl dokazovat naše hypotézy, protože právě v nich jsme učinili pozorování, která bychom rádi zobecnili.

Zatím jsme ukázali jen jednu *hezkou* KPR. Existují vůbec nějaké další? Odpověď na tuto otázku jsme se pokoušeli najít pomocí intuice. Když nás k té poslední KPR dovedl čtverec, můžeme zkusit pětiúhelník. Nebo se na čtverec nemusíme dívat jako na čtverec, ale jako mřížku 2 × 2 bodů. Pro ni se jeví jako přirozené rozšíření na mřížku  $3 \times 3$ .

Jak můžete vidět na obrázku [27,](#page-50-0) k další *hezké* KRP nás dovedla druhá cesta. S pětiúhelníkem jako počátečním stavem jsme strávili hodně času a myslíme si, že není možné z něj zkonstruovat jednu z námi objevených KPR.[42](#page-49-4) To se nám ale bohužel nepodařilo dokázat.

<span id="page-49-4"></span><sup>42</sup>Pro tuto vlastnost jsme ho nazvali *antipatternem*.

<span id="page-50-0"></span>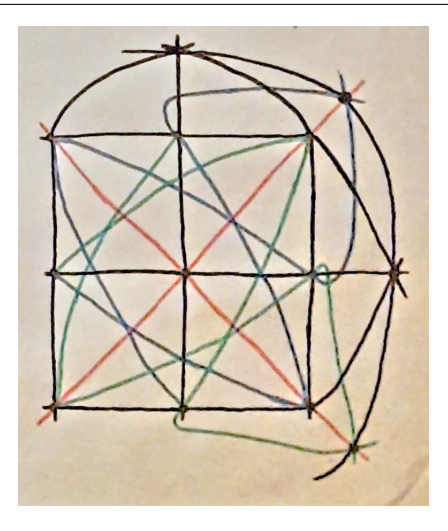

**Obrázek 27:** Další námi vytvořená KPR

V další KPR si můžeme povšimnout, že všechny naše hypotézy platí. Když nyní máme alespoň dva takové případy, dává větší smysl pokoušet se hypotézy dokazovat i obecně.

#### **Důkaz tvrzení [2:](#page-49-1)**

Pokusíme se dokázat tvrzení [2](#page-49-1) sporem. Začneme se dvěma přímkami, které se protínají v jednom bodě a každá z nich protíná jiný počet bodů.[43](#page-50-1) Tuto konstrukci můžeme vidět na obrázku [28](#page-51-0) v části (a). Můžeme si všimnout, že nesplňuje ([A3\)](#page-49-3). V tuto chvíli existují dva způsoby, jak můžeme ([A3\)](#page-49-3) splnit. Chybějící bod můžeme umístit mimo přímky. Tehdy jsme v části (b) a můžeme pokračovat do třetího odstavce.

Druhou možností je umístit všechny čtyři body na naše dvě přímky. Z ([A3\)](#page-49-3) plyne, že na každé přímce musí být dva. Z této konstrukce také dokážeme vytvořit konstrukci zmíněnou výše. Podle ([A1\)](#page-47-2) propojíme dvě dvojice bodů na opačných přímkách. Poté se tyto dvě nově vzniklé přímky podle ([A2\)](#page-47-3) musí protnout. Aby nedošlo k porušení axiomů, musí vzniknout nový bod. Vzniklou konstrukci můžete vidět v části (c). Z této konstrukce se již velmi snadno za pomoci ([A1\)](#page-47-2) a ([A2\)](#page-47-3) dostaneme do sporu.

Podle ([A1\)](#page-47-2) víme, že každé dva body musí spojovat právě jedna přímka. Tedy musíme vést |*p*| přímek (velikost množiny zde odpovídá počtu bodů na přímce) z bodu *b* do jednotlivých bodů na *p*. [44](#page-50-2) Teď ještě musíme splňovat ([A2\)](#page-47-3), tedy všechny nové přímky musí kromě *p* také protínat i *q*. To se musí stát přímo v |*p*|

<span id="page-50-2"></span><span id="page-50-1"></span><sup>&</sup>lt;sup>43</sup>Tento předpoklad se dá zapsat jako:  $|p \cap q| = 1 \land |p| > |q|$ .

<sup>44</sup>Všimněte si, že jich nemůže být méně. Znamenalo by to, že jedna přímka prochází dvěma body na přímce *p*, což porušuje ([A2\)](#page-47-3), protože by tato nová přímka měla dva průsečíky s přímkou *p*.

<span id="page-51-0"></span>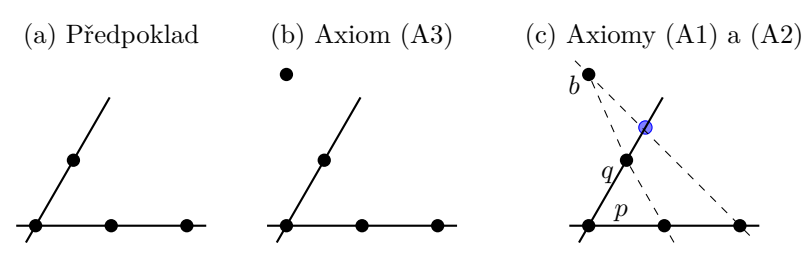

**Obrázek 28:** Vizualizace jednotlivých kroků důkazu 2

bodech, my jich ale máme jen |*q*|. Z předpokladu víme, že |*p*| − |*q*| *>* 0. Abychom dodrželi ([A2\)](#page-47-3), musíme tedy nějaké body na *q* přidat. Přesně jich musí být |*p*|−|*q*|. Tím jsme ale vyrovnali počet bodů na obou přímkách.  $\Box$ 

Na obrázku [28](#page-51-0) v části (c) můžete vidět vizualizaci našeho důkazu pro |*p*| = 2 a |*q*| = 1. Tímto jsme se dostali na konec důkazů, na které jsme přišli. Užitečné je ještě znát, že KPR se obvykle označují jejich řádem, který je roven počtu bodů na jedné přímce mínus jedna. Tvrzení [1](#page-49-0) a [3](#page-49-2) zůstala nezodpovězená. Kdyby vás napadla nějaká myšlenka ohledně některého z nich, velmi rádi si o ní přečteme ve vašem článku.

Teď již ta otázka, která jistě všem vrtá hlavou. . .

## K čemu to je?

Jedno z využití KPR je v teorii designu. Teorie designu se zabývá konstrukcí kombinatorických návrhů s požadovanými vlastnostmi, KPR se poté používají k vytváření vyvážených neúplných blokových návrhů, které nachází své využití v experimentálních návrzích a průzkumech. [\[3\]](#page-52-0)

KPR se také využívají v kryptografii, například pro konstrukci schémat pro sdílení tajemství. Ke sdílení tajemství jsou využívána schémata, kde je tajná informace rozdělena na "části" a rozmístěna tak, že tajemství může být zrekonstruováno pouze určitou kombinací částí. [\[5\]](#page-52-1)

Další z využití KPR je v teorii kódování. Používají se při vytváření efektivních kódů pro opravu chyb v datech. Jak tyto kódy fungují, hezky popisuje kanál *3Blue1Brown* ve videu o Hammingově kódu. Spojitost s KPR je ale nad rámec tohoto článku, takže ji zde nebudeme rozebírat. [\[1,](#page-52-2) [2\]](#page-52-3)

Kromě těchto praktických aplikací mají konečné projektivní roviny mnoho zajímavých vlastností, které je činí užitečnými pro studium kombinatorických struktur a geometrie. [\[4\]](#page-52-4)

Jako shrnutí lze říci, že konečné projektivní roviny jsou víceúčelové matematické objekty, které lze využít v praxi. Používají se v teorii kódování, teorii designu, kryptografii a geometrii. Jsou studovány pro své zajímavé kombinatorické a geometrické vlastnosti a i nadále zůstávají oblastí výzkumu v matematice a informatice.

**Problém na závěr.** Teď, když znáte základy KPR, zkuste se zamyslet nad hrou *Dobble*[45](#page-52-5). Jak byste navrhli její systém karet s jistotou, že bude fungovat?

*Pozn. redakce: Pokud jste problém na závěr vyřešili, budeme moc rádi, když ho sepíšete jako článek. Stejně tak rádi uvidíme článek detailněji rozebírající některou z aplikací. Velmi dobrým kandidátem na článek je také vyřešení hypotéz, které autoři zformulovali jako Tvrzení [1](#page-49-0) a Tvrzení [3.](#page-49-2) Můžete tvrzení dokázat nebo vyvrátit (najít protipříklad).*

## **Odkazy**

- <span id="page-52-2"></span>[1] 3Blue1Brown, director. *How to Send a Self-Correcting Message (Hamming Codes)*. 2020. url: <https://www.youtube.com/watch?v=X8jsijhllIA> (cit. 14. 04. 2023).
- <span id="page-52-3"></span>[2] *Applications of the Projective Plane in Coding Theory*. In: *Journal of Southwest Jiaotong University*. Ún. 2020. url: [https://www.jsju.org/index.](https://www.jsju.org/index.php/journal/article/view/464/459) [php/journal/article/view/464/459](https://www.jsju.org/index.php/journal/article/view/464/459) (cit. 08. 06. 2023).
- <span id="page-52-0"></span>[3] *Combinatorial Design*. In: *Wikipedia*. 15. zář. 2022. url: [https://en.wikiped](https://en.wikipedia.org/w/index.php?title=Combinatorial_design&oldid=1110452432)ia. [org/w/index.php?title=Combinatorial\\_design&oldid=1110452432](https://en.wikipedia.org/w/index.php?title=Combinatorial_design&oldid=1110452432) (cit. 14. 04. 2023).
- <span id="page-52-4"></span>[4] *Enumerating the Points of a Finite Projective Plane*. 25. dub. 2022. url: [https://www.johndcook.com/blog/2022/04/25/finite- projective](https://www.johndcook.com/blog/2022/04/25/finite-projective-planes/)[planes/](https://www.johndcook.com/blog/2022/04/25/finite-projective-planes/) (cit. 14. 04. 2023).
- <span id="page-52-1"></span>[5] *The what, how and why of Finite projective planes*. In: srp. 2021. URL: **[https:](https://lup.lub.lu.se/luur/download?func=downloadFile&recordOId=9067379&fileOId=9067380)** [/ / lup . lub . lu . se / luur / download ? func = downloadFile & recordOId =](https://lup.lub.lu.se/luur/download?func=downloadFile&recordOId=9067379&fileOId=9067380) [9067379&fileOId=9067380](https://lup.lub.lu.se/luur/download?func=downloadFile&recordOId=9067379&fileOId=9067380) (cit. 08. 06. 2023).

<span id="page-52-5"></span><sup>45</sup>Pro neznalce hry *Dobble* jde o postřehovou karetní hru. Karty mají na sobě symboly a vaším úkolem je najít symbol, který mají dvě karty společný. Takový symbol vždy existuje právě jeden.

54 XXIX/6  $\bigcirc$   $\bigcirc$ 

Výsledková listina 2. deadlinu 4. čísla a obou deadlinů 5. čísla

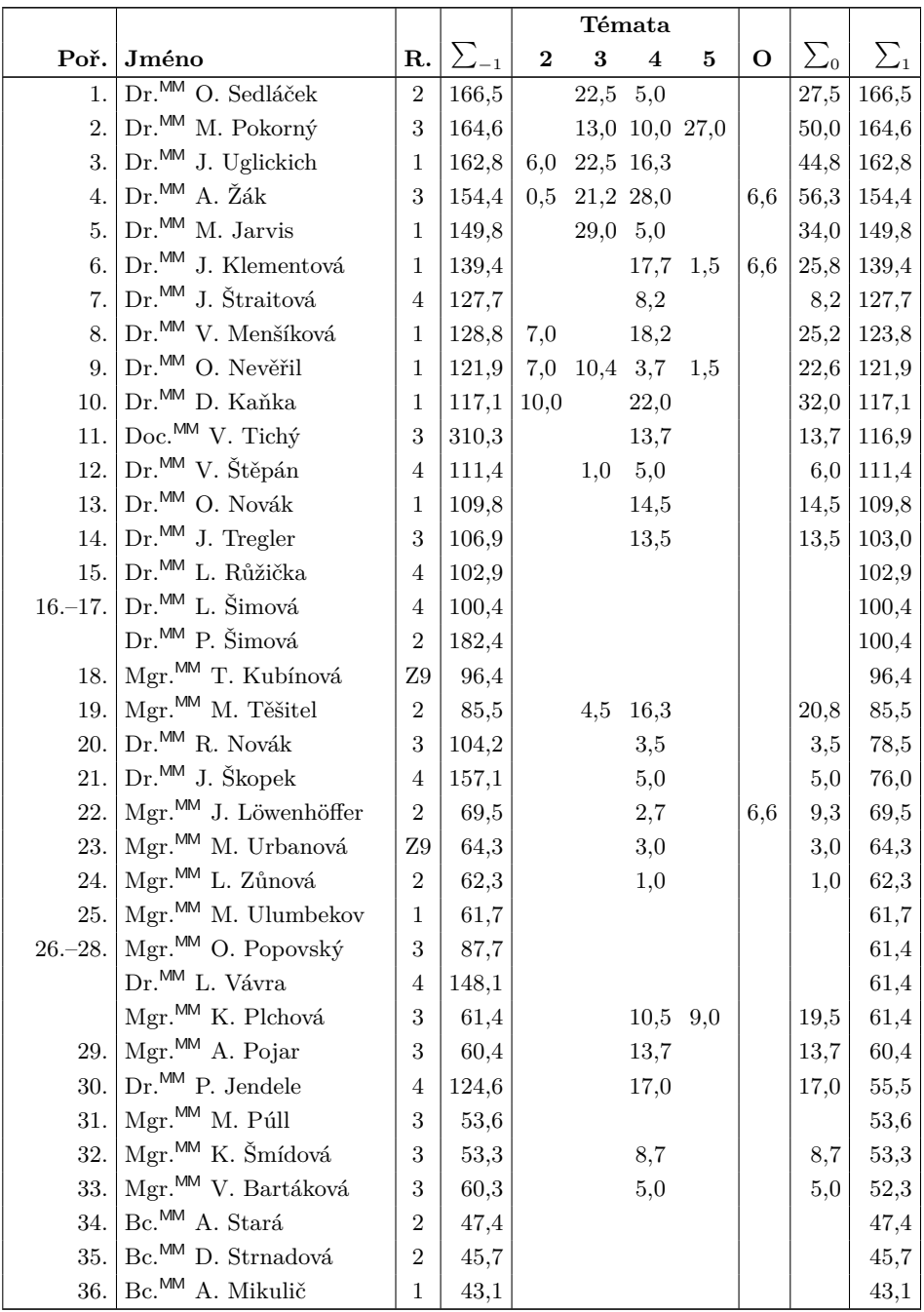

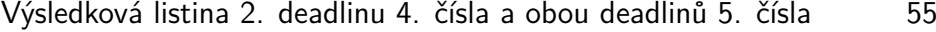

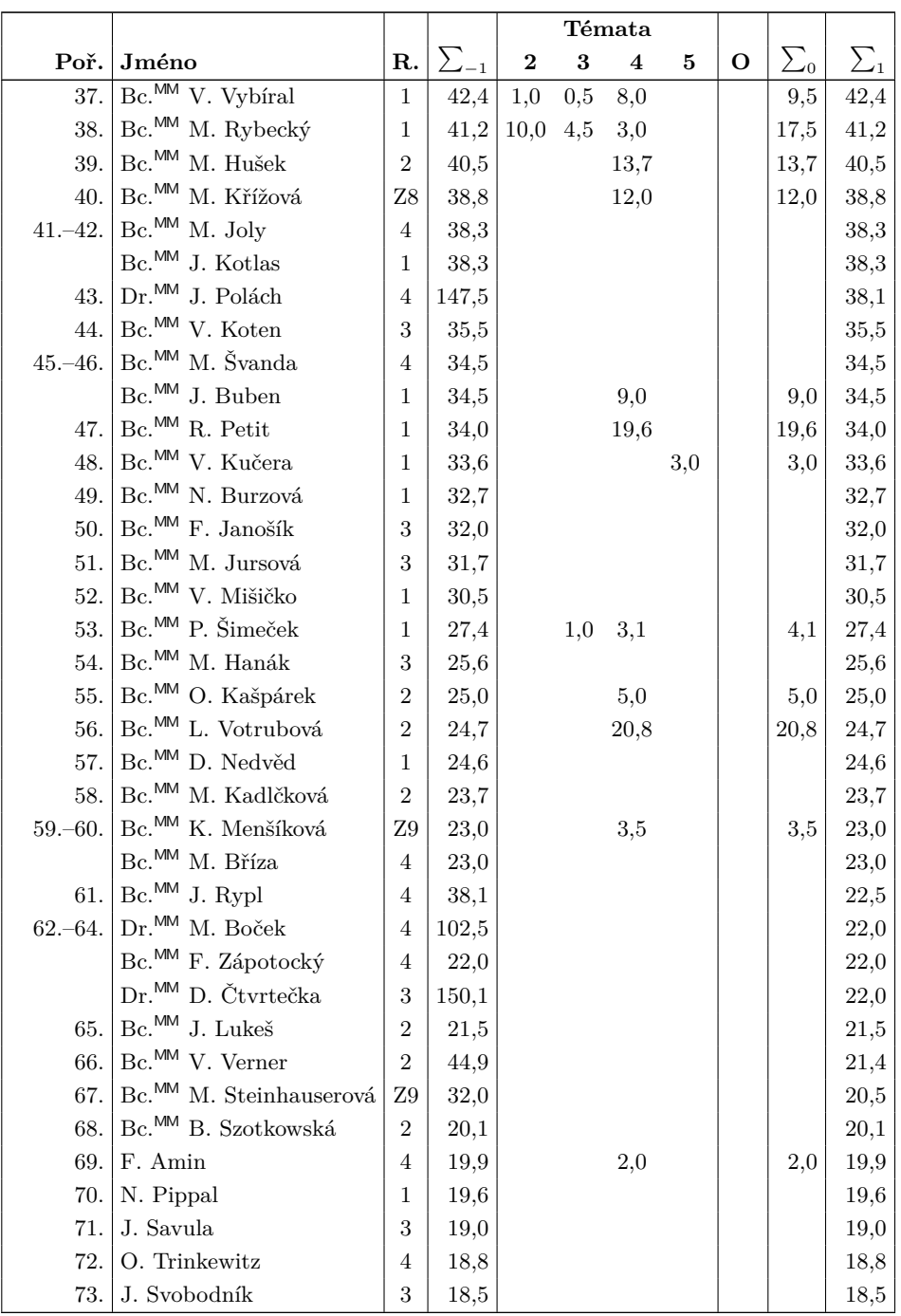

56  $XXIX/6$   $\bigodot$ 

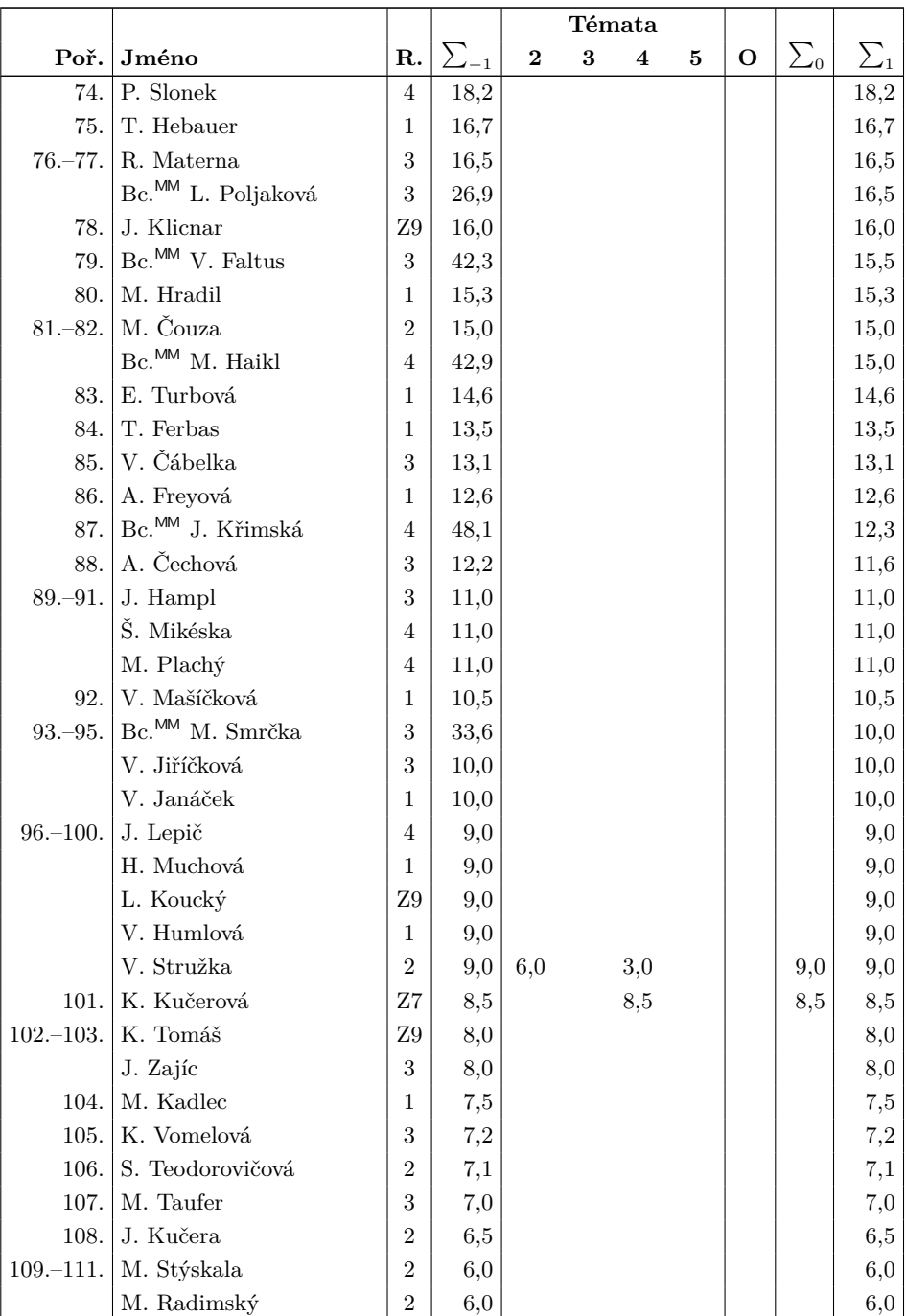

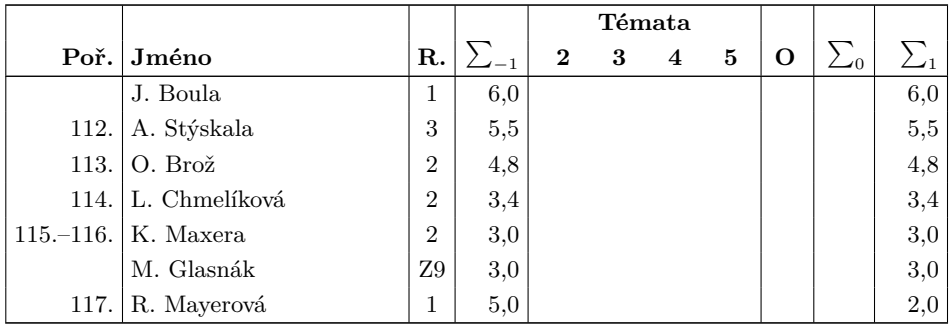

Sloupeček  $\sum_{-1}$  je součet všech bodů získaných v našem semináři,  $\sum_{0}$  je součet bodů v těchto deadlinech a $\sum_1$ součet všech bodů v tomto ročníku. Sloupec ${\bf O}$ symbolizuje **Ostatní**, obvykle příspěvky za články. Tituly uvedené v předchozím textu slouží pouze pro účely M&M.

## Výsledková listina 29. ročníku

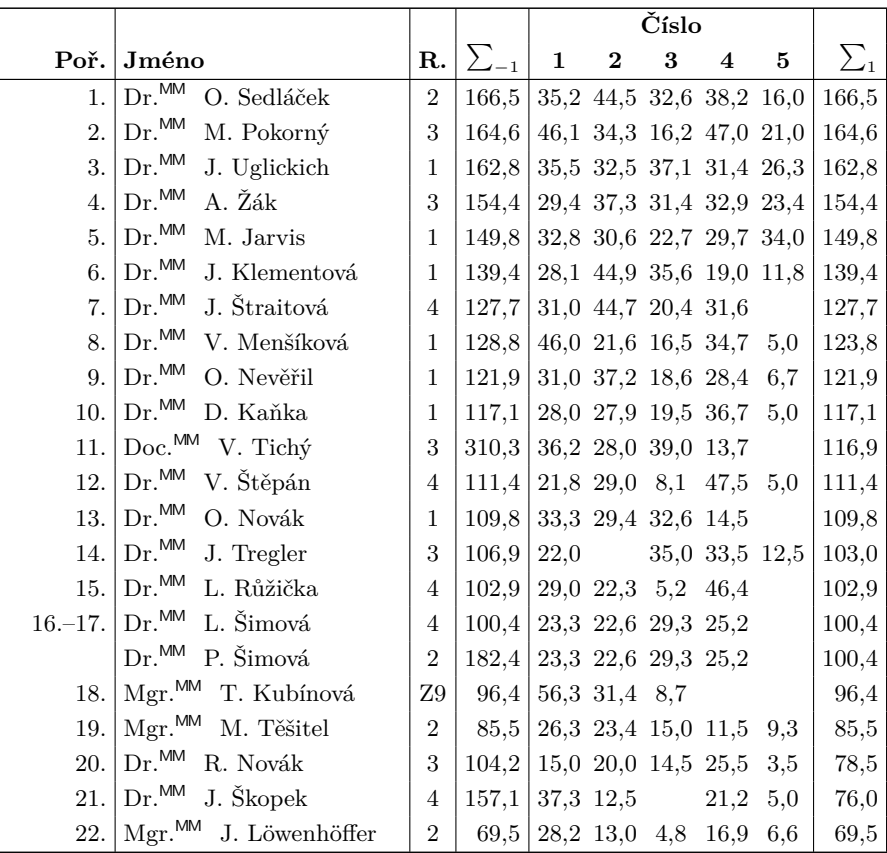

58  $XXIX/6$   $\bigodot$   $8$ 

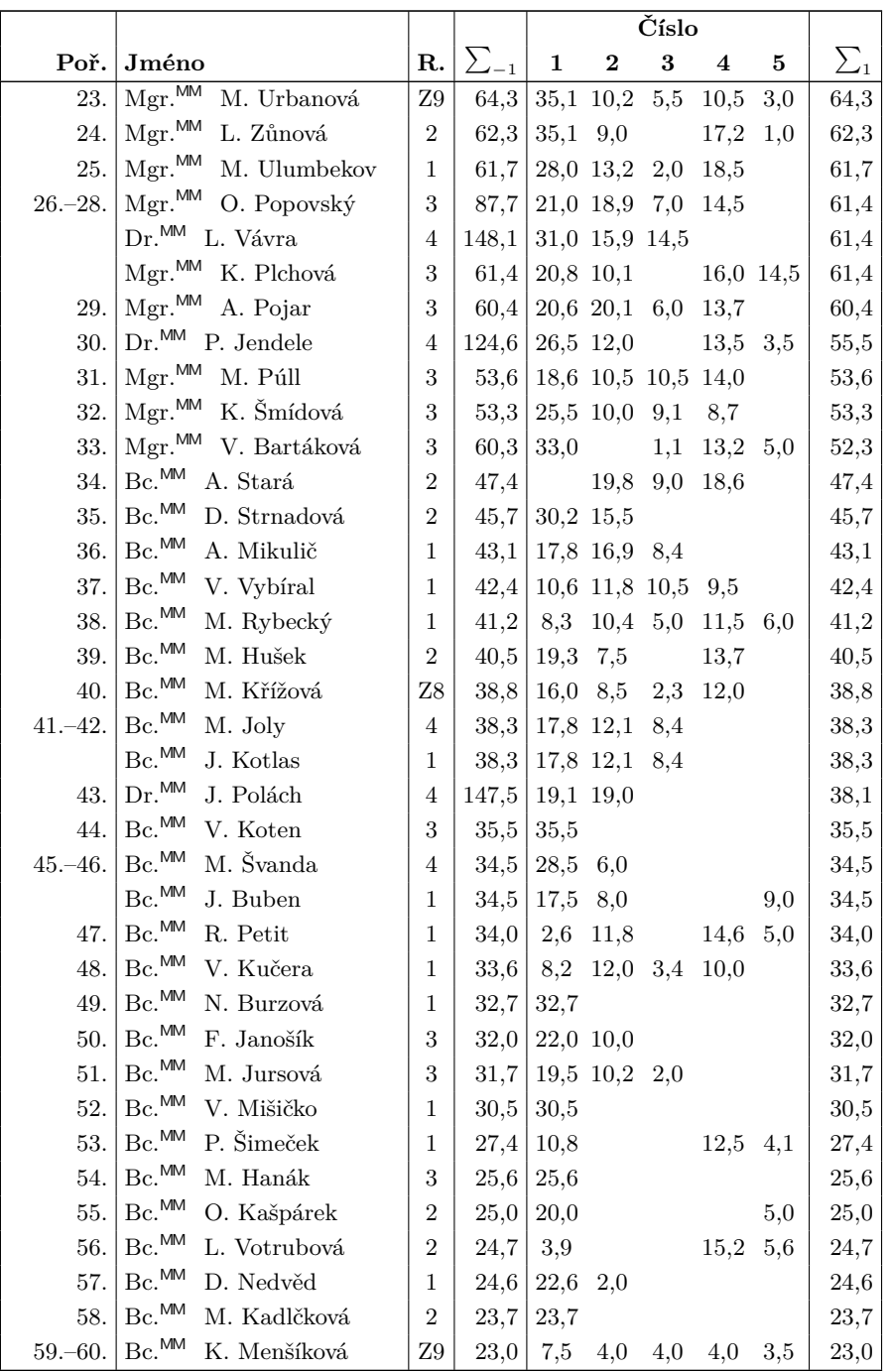

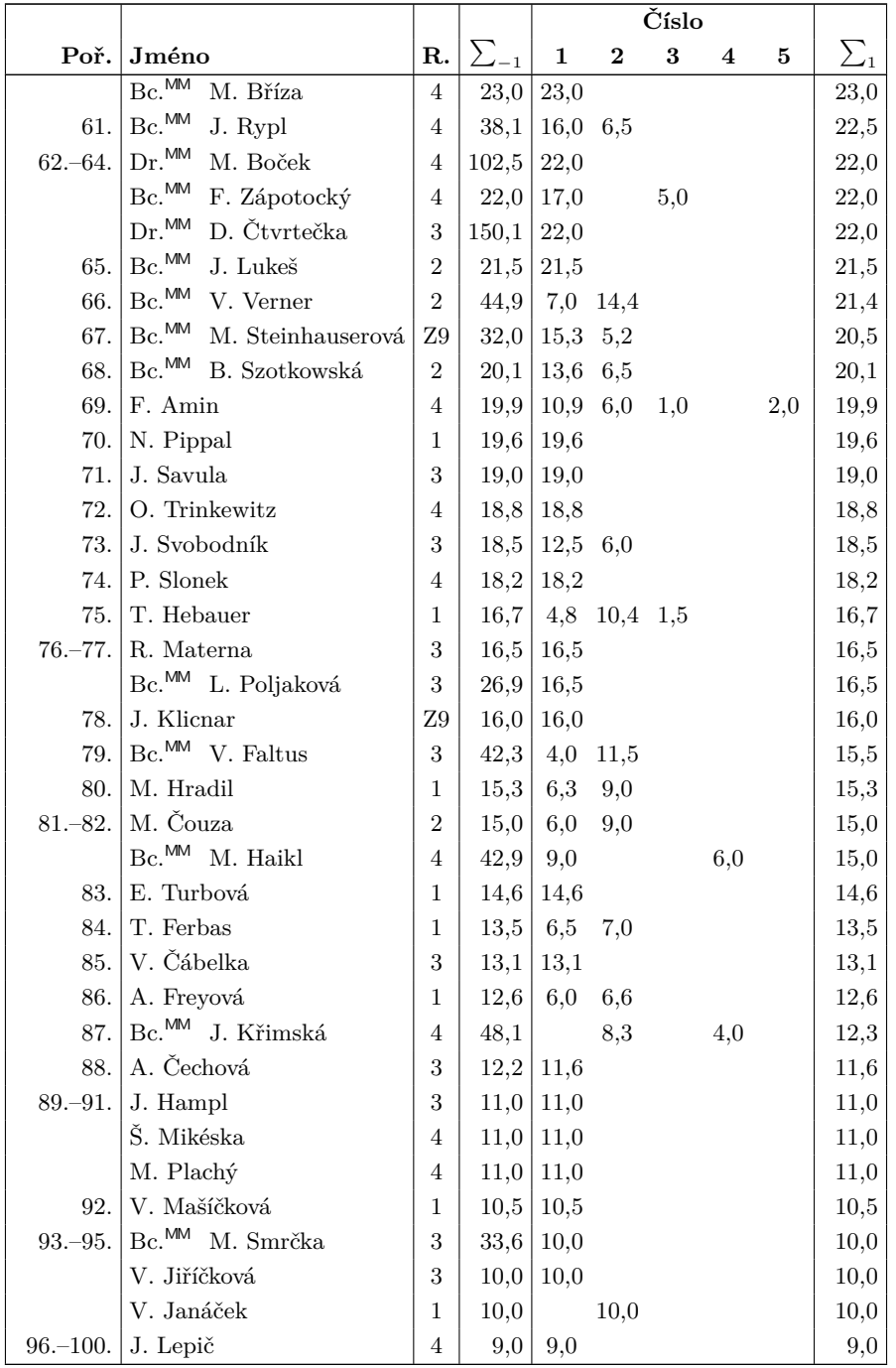

60 XXIX/6

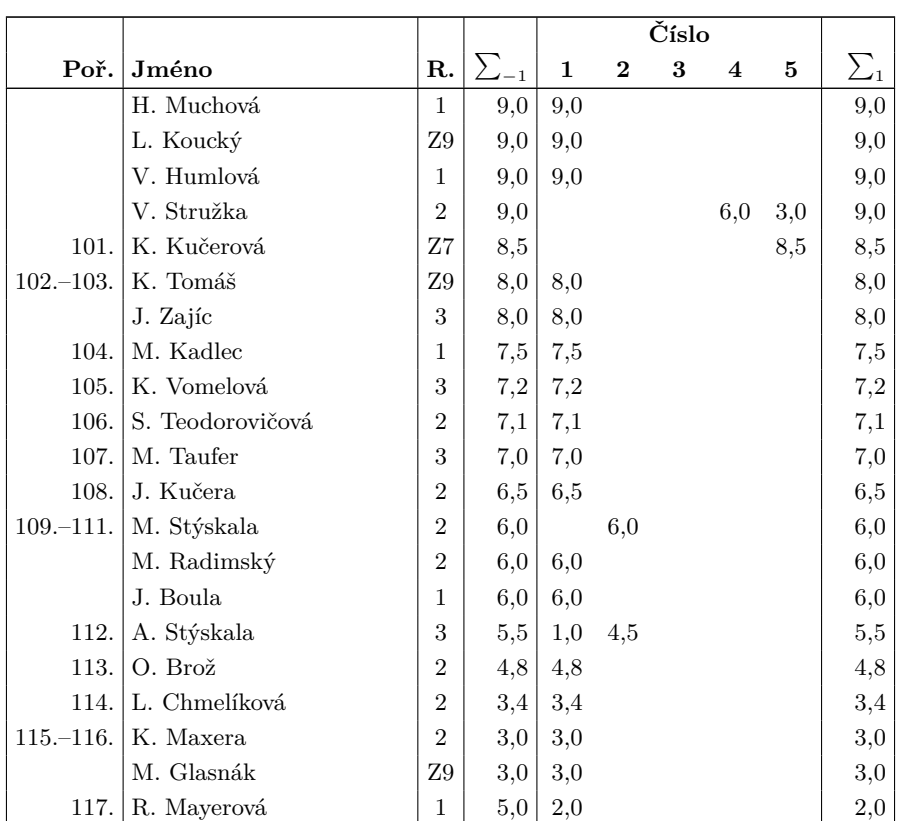

Časopis M&M je zastřešen Matematicko-fyzikální fakultou Univerzity Karlovy. S obsahem časopisu je možné nakládat dle licence CC BY 4.0. Autory textů jsou, není-li uvedeno jinak, organizátoři M&M. Realizace projektu byla podpořena Ministerstvem školství, mládeže a tělovýchovy. Pokud si časopis nepřejete dále dostávat v tištěné podobě, zrušte si prosím jeho odběr v nastavení svého účtu na webu.

## Kontakty:

M&M, OPMK, MFF UK Ke Karlovu 3 121 16 Praha 2

E-mail: [mam@matfyz.cz](mailto:mam@matfyz.cz) Web: [mam.matfyz.cz](https://mam.mff.cuni.cz) FB: [casopis.MaM](https://www.facebook.com/casopis.MaM)

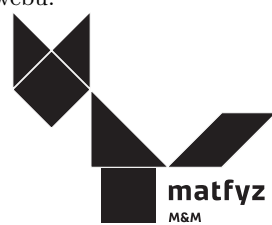